## ČESKÉ VYSOKÉ UČENÍ TECHNICKÉ V PRAZE FAKULTA ELEKTROTECHNICKÉ

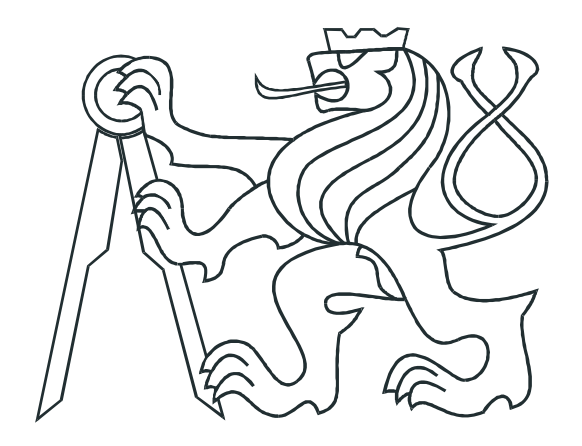

# BAKALÁŘSKÁ PRÁCE

Analýza variability srdečního rytmu

Praha, 2013 **Autor: Lukáš Hnízdo** 

České vysoké učení technické v Praze Fakulta elektrotechnická

Katedra kybernetiky

## ZADÁNÍ BAKALÁŘSKÉ PRÁCE

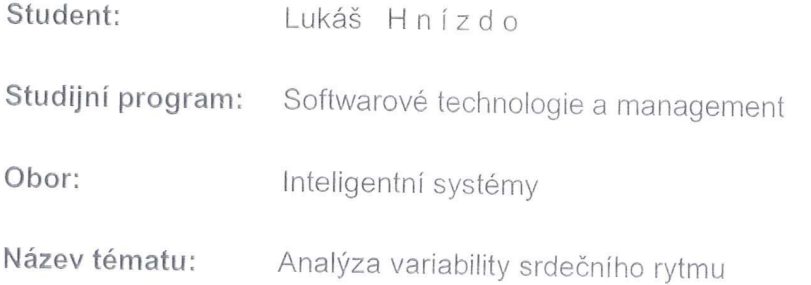

### Pokyny pro vypracování:

- 1. Seznamte se základy HRV.
- 2. Vytvořte přehled metod pro detekci a odstraňování artefaktů z tachogramu.
- 3. Implementujte vybrané metody.
- 4. Porovnejte implementované metody na zadaných datech.

Seznam odborné literatury: Dodá vedoucí práce.

Vedoucí bakalářské práce: Ing. Jakub Kužílek

Platnost zadání: do konce letního semestru 2013/2014

prof. Ing. Vladimír Mařík, DrSc. vedoucí katedry

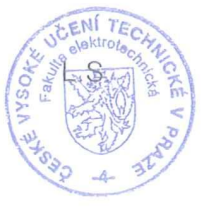

prof. Ing. Pavel Ripka, CSc. děkan

V Praze dne 16, 5, 2013

### Prohlášení

 $\bar{\bar{z}}$ 

Prohlašuji, že jsem předloženou práci vypracoval samostatně a že jsem uvedl veškeré použité informační zdoje v souladu s Metodickým pokynem o dodržování etických principipů při přípravě vysokoškolských závěrečných prací.

 $\widehat{\mathbf{x}}$ 

 $\label{eq:12} \begin{array}{cccccc} \mathbb{N} & & & & & \mathbb{N}^{(q)} \\ & & & & & & \mathbb{N}^{(q)} \\ & & & & & & \mathbb{N}^{(q)} \end{array}$ 

V Praze dne 2.1.2014

Hnisdo hubat

Podpis autora práce

### Poděkování

Děkuji vedoucímu bakalářské práce Ing. Jakubovi Kužílkovi za odborné konzultace, připomínky a cenné rady. Děkuji své rodině za podporu po celou dobu mého studia.

### Abstrakt

Bakalářská práce se zabývá vytvořením automatického filtru odlehlých hodnot v RR intervalech. Cílem je vyvinout v prostředí MATLAB program na automatické odstranění arytmických QRS komplexů a artefaktů, které vážně ovlivňují výkonové spektrum HRV. Program bude sloužit pro předzpracování sportovních HRV dat.

Data neobsahují původní EKG signál, ale pouze RR intervaly. Není proto možné jakkoli analyzovat původní EKG signál. Celkem je naprogramováno pět automatických filtrů, z nichž jeden je vytvořen dle referenční studie. V rámci práce je vytvořen vlastní hodnotící systém pro porovnání filtrů. Dle výsledků hodnotícího systému získáných z důkladných simulací filtrů je zvolen nejlepší filtr, který je poté implementován do výsledného programu.

### Abstract

The bachelor thesis deals with creating an automatic filter of outliers in RR intervals. The goal is to develop a MATLAB program that will automatically remove arrhythmic QRS complexes and artifacts which seriously affect the power spectrum of HRV. Program will be used for preprocessing of sports HRV data.

Data do not contain the original ECG signal, they only contains the RR intervals. Therefore it is not possible to analyze the original ECG signal. A total of five automatic filters was programmed, one of them is designed by a reference study. In this work own evaluation system is designed to compare filters. According to the results of the evaluation system derived from a thorough simulations, the best filter is selected, which is then implemented into the final program.

# <span id="page-9-0"></span>Obsah

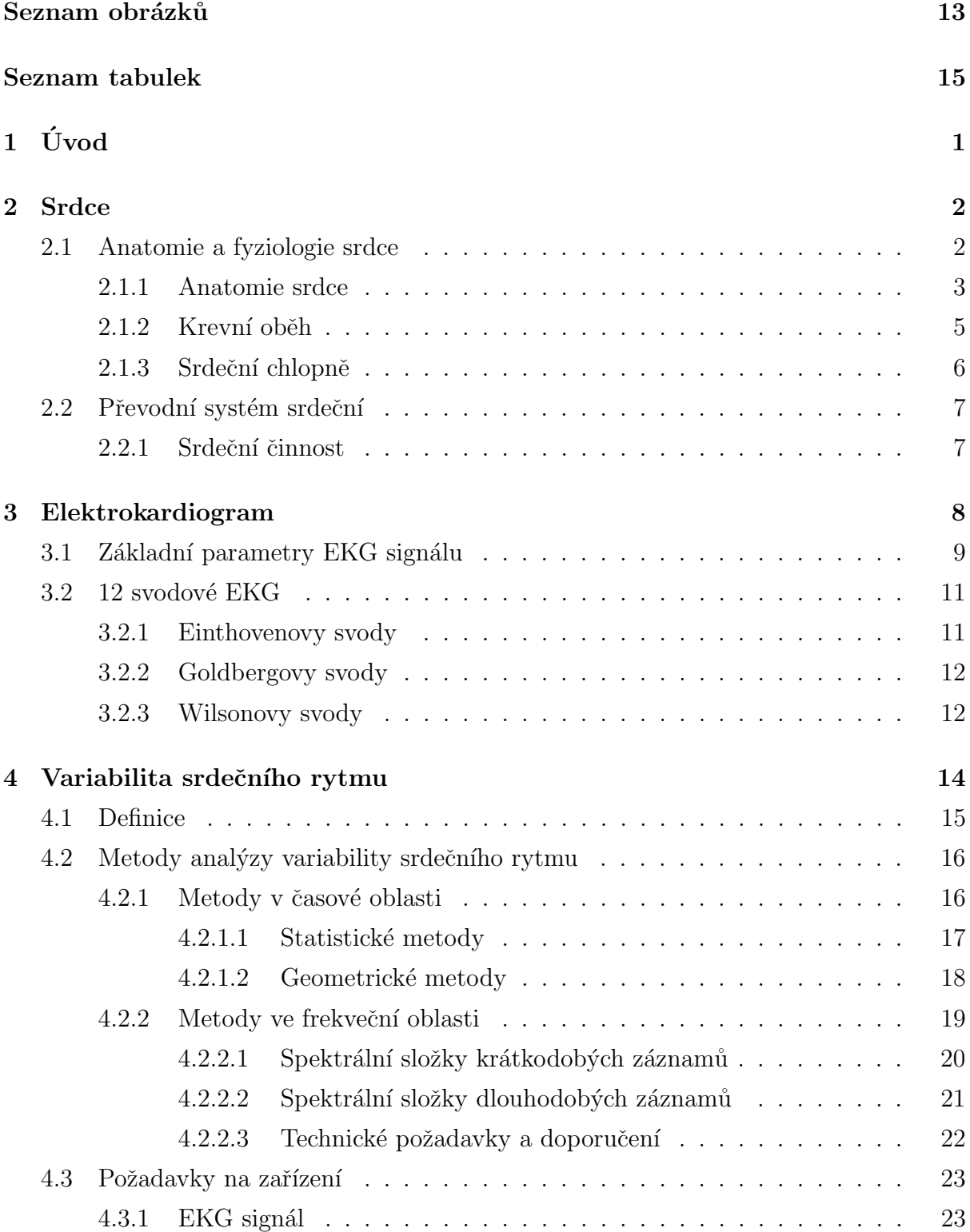

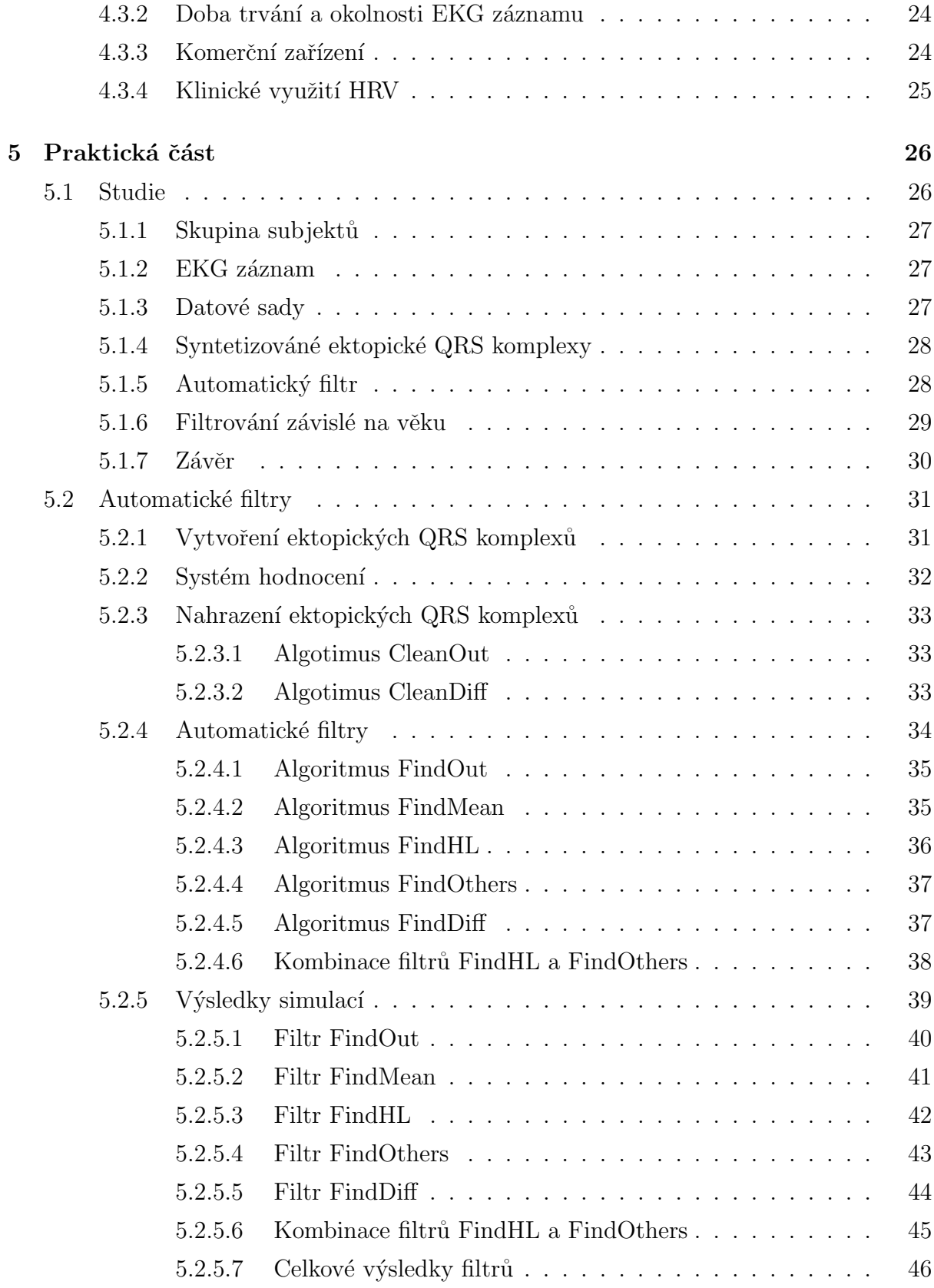

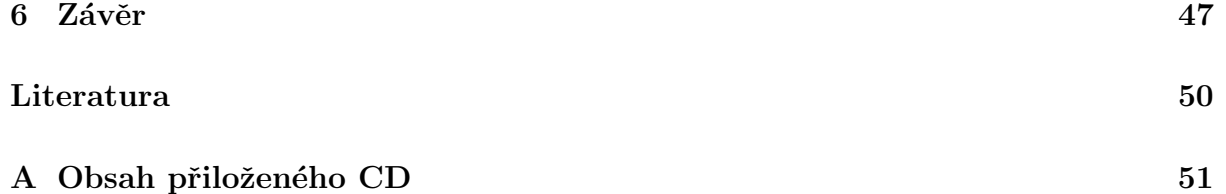

# <span id="page-13-0"></span>Seznam obrázků

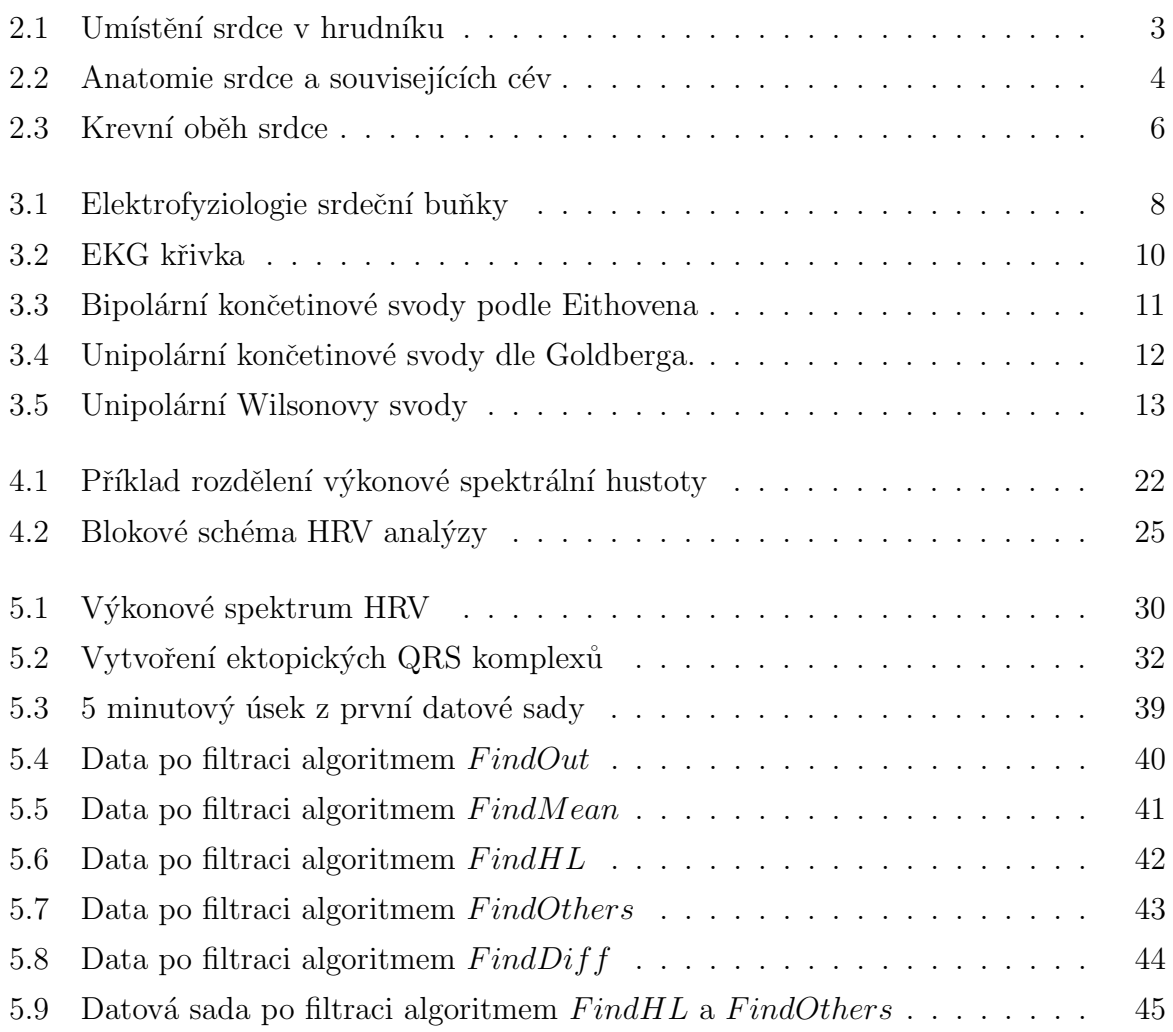

# Seznam tabulek

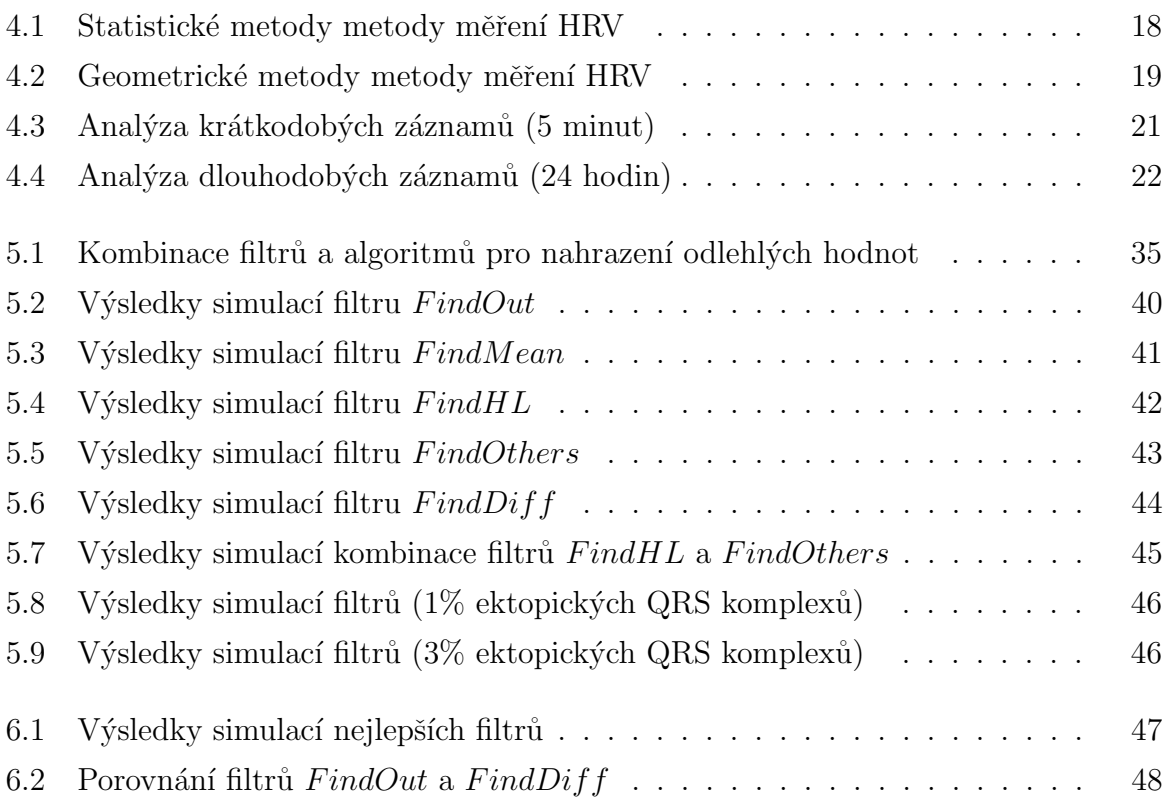

## <span id="page-16-0"></span>Kapitola 1

# Úvod

Motivací pro tuto práci je vytvoření automatického filtru arytmických QRS komplexů a artefaktů v RR intervalech. Arytmické QRS komplexy a artefakty, které nejsou detekovány během předzpracování elektrokardiogram (EKG) signálu vážně ovlivňují výkonové spektrum variability srdečního rytmu (HRV). Proto jsou série RR intervalů obvykle pečlivě manuálně upravovány před analýzou HRV. Editace je značně časově náročná, zejména pokud jsou analyzovány údaje z 24 hodinového EKG záznamu. Cílem této práce je v prostředí MATLAB vytvořit program pro automatické odstranění arytmických QRS komplexů a artefaktů, který značně zkrátí dobu potřebnou k editaci záznamu. Zcela zásadní faktem je, že v práci použíté data neobsahují původní EKG signál, ale pouze RR intervaly. Není proto možné jakkoli analyzovat původní EKG signál. Program bude sloužit pro předzpracování sportovních HRV dat.

Práce je strukturovaná do kapitol. Na úvod se budeme věnovat lidskému srdci. Popíšeme si anatomii a fyziologii srdce. Dále jaké základní vlastnosti má srdeční sval, z jakých vrstev se skládá stěna srdeční a na jaké části se dělí krevní oběh. Také si popíšeme srdeční činnost a převodní systém srdeční.

V další části se budeme věnovat elektrokardiogramu. Popíšeme si změny elektrického potenciálu způsobeného srdeční aktivitou, základní paramety EKG signálu a 12 svodové EKG.

Následuje kapitola o variabilitě srdečního rytmu. Jedná se o parametr, který sleduje proměnlivost časových intervalů mezi jednotlivými srdečními systolami. Popíšeme si faktory, které ovlivňují HRV a metody měření variability srdečního rytmu. Dále jsou popsány požadavky na zařízení pořizující EKG signál, a také je vysvětleno klinické využití HRV.

Další kapitola obsahuje referenční studii a vytvořené automatické filtry. Celkem bylo vytvořeno pět filtrů, z nichž jeden je naiplementován dle studie. Dále je vysvětlen vlastní hodnotící systém pro porovnání filtrů. V této části jsou uvedeny tabulky s výsledky hodnotícího systému získáných z důkladných simulací jednotlivých filtrů.

Závěrečná kapitola je věnována zhodnocení a diskuzi výsledků práce. Popisuje výsledky porovnání filtru z referenční studie a nejlepšího vlastního filtru.

## <span id="page-17-0"></span>Kapitola 2

## Srdce

<span id="page-17-1"></span>Tato kapitola popisuje anatomii a fyziologii srdce. Jaké základní vlastnosti má srdeční sval, z jakých vrstev se skládá stěna srdeční a na jaké části se dělí krevní oběh. Dále si popíšeme srdeční činnost a převodní systém srdeční.

### 2.1 Anatomie a fyziologie srdce

Srdce je dutý svalový autonomní orgán uložený ve vazivovém vaku (osrdečníku). Srdeční sval připomíná tvarem nepravidelný kužel, a nachazí se v hrudním koši za hrudní kostí mezi plícemi viz. obr. [2.1.](#page-18-1) Velikost srdce zhruba odpovídá velikosti pěsti dospělého člověka a jeho hmostnost se průměrně pohybuje mezi 250 a 300 gramy. Funguje jako kontinuálně pracující pumpa, která pohání krev v cévách, a tím udržuje funkční krevní oběh. Srdeční sval má tři základní vlastnosti, jsou to [1]:

- Autonomie Srdce disponuje určitým stupněm nezávislosti. Jednotlivé srdeční kontrakce vznikají v převodním systému srdečním nezávisle na centrálním nervovém systému. Nervový systém může pouze regulovat frekvenci srdečních stahů, nikoliv stahy samotné.
- Automacie Srdce je schopné samočinně vytvářet pravidelně se opakující podněty k vlastní kontrakci.
- Rytmicita Podněty ke kontrakci srdce vytváří pravidelně tj. s určitou frekvencí.

<span id="page-18-1"></span>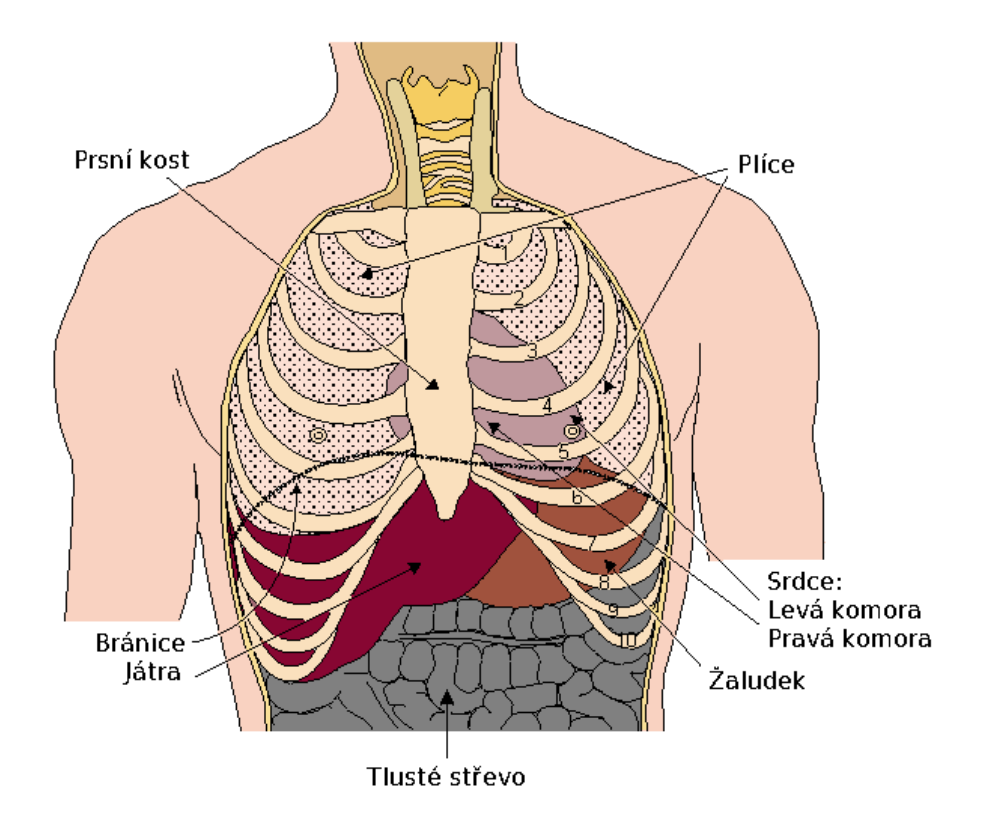

Obrázek 2.1: Umístění srdce v hrudníku [2].

### <span id="page-18-0"></span>2.1.1 Anatomie srdce

Stěna srdeční se z histologického hlediska skládá ze tří vrstev, jsou to [3]:

- Endokard (vnitřní vrstva) je tenká blána, která vystýlá srdeční dutiny a pokrývá i chlopně.
- Myokard (srdeční sval) je tvořený příčně pruhovanou svalovinou srdeční, jejíž základní stavební jednotkou jsou srdeční buňky, které jsou navzájem morfologicky i funkčně propojeny mezibuněčnými spojkami. Srdeční svalovina zajišťuje kontrakce srdce.
- Epikard (zevní vrstva srdeční stěny) je mezotelová výstelka tvořící viscerální list perikardu, který tvoří vakovitý obal srdce a zajišťuje mechanickou ochranu srdce.

<span id="page-19-0"></span>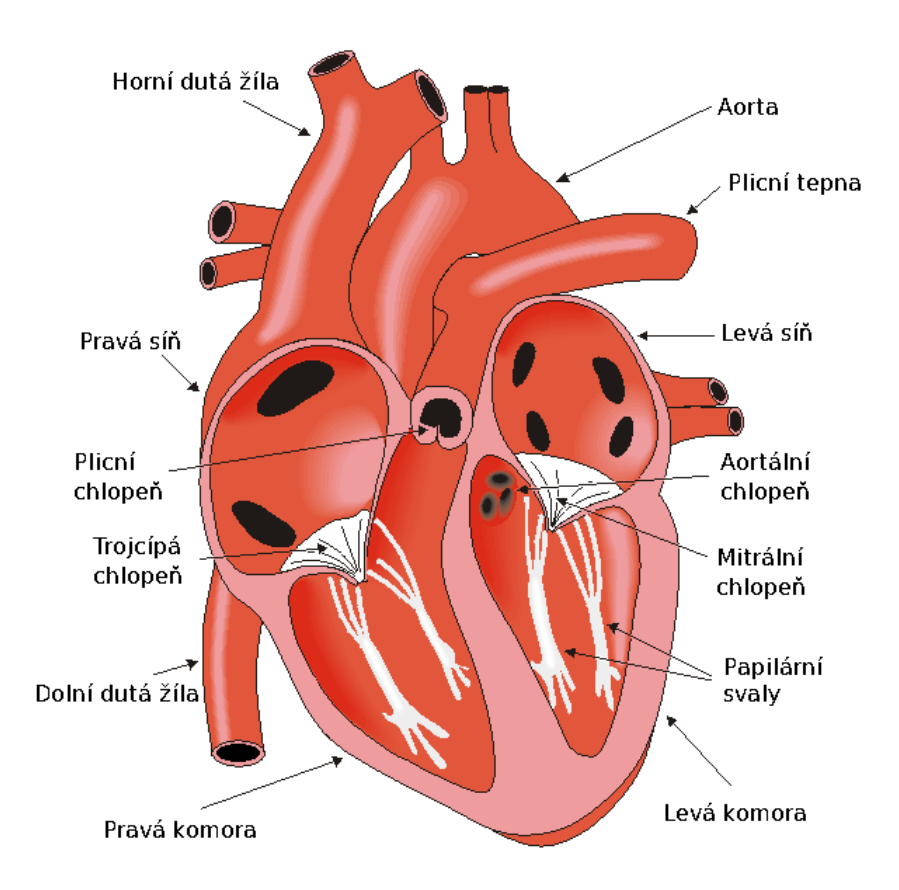

Obrázek 2.2: Anatomie srdce a souvisejících cév [2].

Srdce je anatomicky i funkčně rozděleno na čtyři oddíly viz. obr. [2.2,](#page-19-0) jsou to [4]:

- $\bullet$  pravá síň
- $\bullet$  pravá komora
- $\bullet$  levá síň
- $\bullet$  levá komora

Pravá síň ústí do pravé komory a levá síň ústí do levé komory. Svalovina komor je podstatně silnější než svalovina síní a svalovina levé komory je nejmohutnější. Síně slouží jako rezervoár pro krev přitékající do srdce a komory slouží k vypuzení krve ze srdce. Stahy síní nejsou nezbytné pro plnění komor krví, ale srdce jako čerpadlo je výkonější, když se síně stahují.

### <span id="page-20-0"></span>2.1.2 Krevní oběh

Srdce a cévy tvoří dohromady krevní oběh viz. obr. [2.3,](#page-21-2) který odvádí škodliviny a transportuje živiny a kyslík k buňkám. Krevní oběh můžeme dělit na dva hlavní systémy [5]:

- Velký krevní oběh Tepny jsou cévy, které vedou krev směrem od srdce. Mají schopnost roztažení a stažení, a díky těmto schopnostem postupuje tepová vlna od srdce a dochází k oběhu krve.
- Malý krevní oběh Zajišťuje okysličení krve. Odkysličená krev se z těla vrací velkými žilami do pravé síně, odkud je přečerpána do pravé komory. Poté z ní krev putuje do plic plicní tepnou, kde se okysličuje. Okysličená krev z plic se vrací plicními žilami do levé síně.

Z funkčního hlediska se krevní oběh dělí na čtyři části [5]:

- Tepenný oběh Tepny jsou cévy, které vedou krev směrem od srdce. Mají schopnost roztažení a stažení, a díky těmto schopnostem postupuje tepová vlna od srdce a dochází k oběhu krve.
- $\mathbf{Zilní}$  oběh  $\mathbf{Zilv}$  jsou cévy, které přivádějí krev směrem k srdci. Mají schopnost se roztáhnout dle množství krve, které jimi protéká.
- Kapilární oběh Kapiláry jsou velmi tenké cévy. Pomocí kapilár dochází k vlastní výměně živin, kyslíku a škodlivin mezi krví a tkáněmi. Kapiláry jsou včleněny mezi tepny a žíly.
- Plicní oběh Oběh krve mezi srdcem a plícemi zajišťují tepny i žíly. Odkysličená krev je vedena do plic plicní tepnou a po okysličení se vrací pomocí plicní žíly zpět do srdce.

<span id="page-21-2"></span>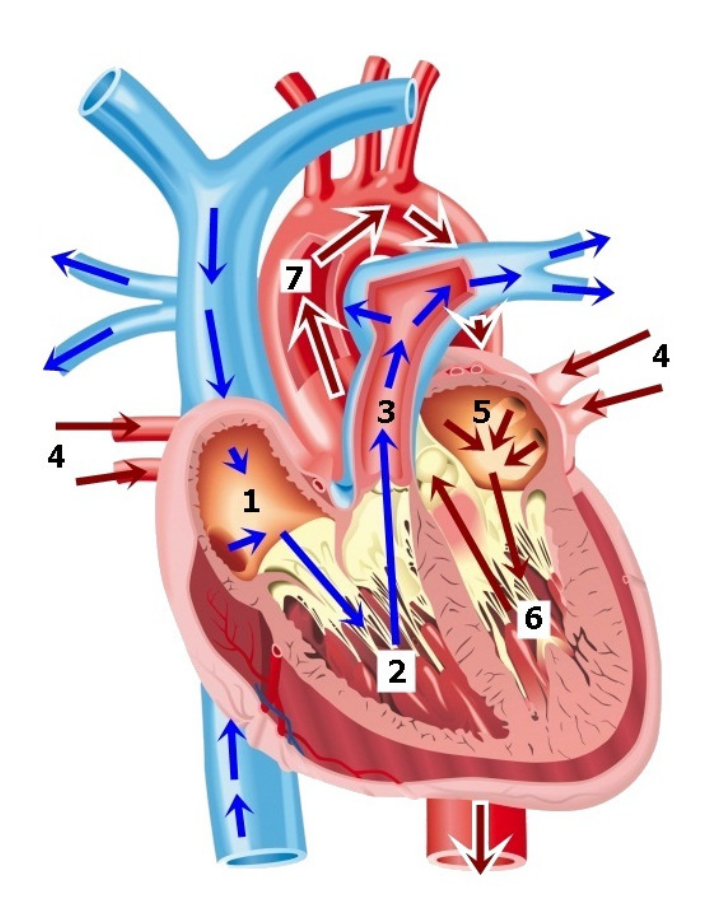

Obrázek 2.3: Krevní oběh srdce. Modré šipky znázorňují tok neokysličené krve, která přitéka horní a dolní dutou žilou do pravé síně  $(1)$ , z které se přes pravou komoru  $(2)$  dostává pomocí plicní tepny (3) do plic. Červené šipky znázorňují tok okysličené krve, která je vedena z plic plicními žilami (4) do levé předsíně (5), a dále do levé komory (6) z které je krev vypuzena přes aortu  $(7)$  do velkého krevního oběhu  $[3]$ .

### <span id="page-21-0"></span>2.1.3 Srdeční chlopně

<span id="page-21-1"></span>Správnému průběhu krevního oběhu napomáhá koordinovaná činnost srdečních chlopní, které usměrňují proud krve při srdečním stahu. Jsou to ventily zajišťující jednostranný tok krve, které brání zpětnému toku krve z komor do síní. V srdci jsou čtyři chlopně (jedna trojcípá, jedna dvojcípá a dvě poloměsíčité), nacházejí se mezi síněmi a komorami, a mezi komorami a velkými tepnami vycházejícími ze srdce. Neschopnost chlopní se dokonale uzavřít je přičínou srdečních vad.

### 2.2 Převodní systém srdeční

Převodní systém zajišťuje správnou funkci srdce jako pumpy. Je tvořen specializovanými buňkami myokardu, které dovedou tvořit a vést nervové vzruchy. Tyto vzruchy se šíří převodním systémem po svalovině síní a komor, kde dochází k podráždění svalových buněk a změně jejich elektrického napětí, následně dochází ke koordinovaným stahům. Ikdyž je srdce ovládáno nervovým systémem, lze o něm prohlásit že díky převodnímu systému funguje samostatně, a jedná se tedy o autonomní orgán.

Vzruch vyvolávajicí srdeční činnost vzniká za normálních okolností v části převodního systému, který se nachází v pravé síni, a označuje se jako sinoatriální uzel (SA uzel). Impulzy v SA uzlu jsou v klidovém stavu tvořeny rychlostí 70 impulzů za minutu. Vzruch se pomocí převodního systému šíří do obou síní až dorazí k atrioventrikulárnímu uzlu (AV uzel), který se nachází v síňové přepážce. AV uzel převede vzruch na Hisův svazek, který na AV uzel přímo navazuje, a převádí vzruch ze síní na komory. Z Hisova svazku se vzruch šíří do Tawarových ramének a Purkyňových vláken, kde dochází k převodu vzruchu k buňkám myokardu.

### <span id="page-22-0"></span>2.2.1 Srdeční činnost

Cinnost srdce se rozděluje na dvě základní činnosti na stah (systola) a uvolnění (diastola). Srdeční stah začíná vznikem podráždění v centru automacie. Krátce na to dojde ke stahu síní (systola síní) a doplnění komor krví. Poté následuje krátká přestávka (cca 0,3 s) během níž se podráždění přenáší z pravé síně do komor, kde dochází ke stahu komor (systola komor) a vytlačení krve do arterií. Komorové svaly se poté uvolní a následuje delší přestávka (cca 0,5 s), kdy jsou všechny části srdce ve stavu relaxace (diastola). Celý děj od naplnění síní a komor po vypuzení krve ze srdce se nazývá srdeční cyklus. Opakuje se s frekvencí přibližně 70 cyklů za minutu. Při maximálních fyzických výkonech se počet cyklů pohybuje mezi  $180 - 200$  cykly za minutu.

## <span id="page-23-0"></span>Kapitola 3

## Elektrokardiogram

Elektrokardiografie je základní vyšetřovací metoda v kardiologii. Elektrokardiogram (EKG) je záznam časové změny elektrického potenciálu způsobeného srdeční aktivitou, který se pořizuje elektrokardiografem [7]. Elektrická aktivita srdce se projeví změnami napětí i na povrchu těla. Rozdíl napětí jako projev šíření akčního potenciálu myokardem můžeme zaznamenávat pomocí elektrod přiložených na povrch těla jako tzv. elektrokardiogram, jedná se o časový záznam EKG křivek. Záznam umožnuje odhalit různé srdeční poruchy a choroby. Rozlišuje se na něm několik elektricky pozitivních i negativních vln a kmitů, které jsou obrazem změn elektrického potenciálu depolarizace a repolarizace viz. obr. [3.1,](#page-23-1) což jsou změny elektrického potenciálu.

<span id="page-23-1"></span>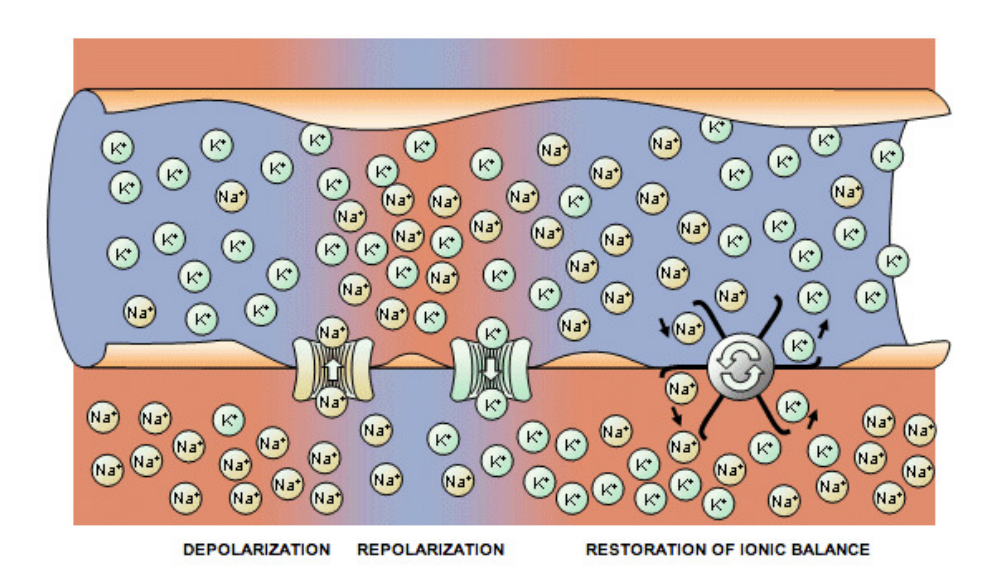

Obrázek 3.1: Elektrofyziologie srdeční buňky [2].

• Depolarizace - je posun hodnoty membránového napětí směrem k méně negativním, popřípadě až k pozitivním hodnotám. Tento děj je způsoben zvýšením propustnosti buněčné membrány pro sodík nebo vápník [7].

• Repolarizace - je fáze akčního potenciálu, která nastupuje po skončení depolarizace. Během této fáze se hodnota membránového napětí vrací zpět k výchozí hodnotě. Vznik repolarizace je podmíněn zvýšením propustnosti membrány pro draslík, které je způsobeno otevíráním napěťově řízených draslíkových kanálů. Během repolarizace teče přes membránu draslíkový proud směřující z buňky ven [7].

EKG se snímá na milimetrový papír. Pro správné odečtení hodnot musíme mít nastavené dva parametry: tzv. cejch 1 mV (odpovídá amplitudě) obvykle 10 mm a rychlost posunu papíru buď 50 mm/s (1 mm = 0,02 s) nebo 25 mm/s (1 mm = 0,04 s). Systematicky se proměřují jednotlivé parametry EKG záznamu. Dodržováním jednotného a přehledného postupu lze předejít zmatkům a omylům při pozdější kontrole, proto by měly být naměřené hodnoty ihned porovnány s hodnotami fyziologickými.

### <span id="page-24-0"></span>3.1 Základní parametry EKG signálu

Na obr. [3.2](#page-25-1) je znázorněna EKG křivka na které jsou označeny základní parametry signálu. U křivky rozlišujeme několik elektricky pozitivních i negativních vln a kmitů. Vlny a kmity jsou projevem depolarizace a repolarizace srdečních síní a komor. Následuje výčet základních parametrů spolu s jednotlivým popisem a typickými hodnotami [6]:

- Vlna P je projevem depolarizace síní. Okamžitý výsledný vektor má díky tenké stěně síní relativně malou amplitudu, která nepřesahuje  $0.25$  mV. Vlna P trvá  $0.11$  s a má výšku  $2.5$  mm.
- Kmit Q jedná se o první negativní výchylku komplexu QRS. Zobrazuje postup vzruchu skrze Hisův svazek a Tawarova raménka na svalovinu mezikomorového septa. Kmit Q trvá 0,3 s a je hluboký 3 mm.
- Interval PQ jedná se o úsek od začátku P vlny po začátek QRS komplexu. PQ interval zobrazuje převod deporalizace ze síní na komory a trvá 0,12 až 0,20 s.

<span id="page-25-1"></span>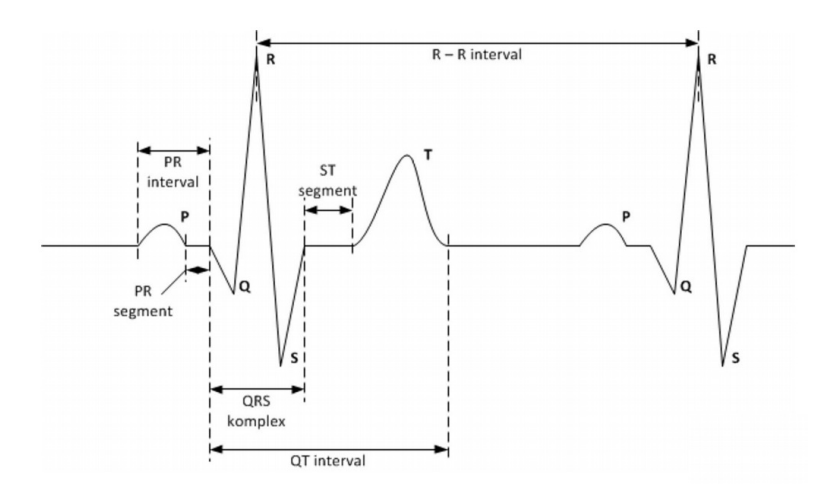

Obrázek 3.2: EKG křivka [6].

- Kmit R jedná se o vždy kladnou výchylku následující po kmitu Q. V komorovém komplexu se může objevit i více kmitů R, ty jsou pak označovány R', R". Kmit zobrazuje postup vzruchu k srdečnímu hrotu. Výška kmitu R je závislá na typu svodu u končetinových svodů dosahuje 10 mm a u hrudních svodů 25 mm.
- Interval PR informuje o čase, za který dojde k převodu elektrického impulsu ze síní na komory. Délka intervalu je 120 až 220 ms.
- Kmit S následuje po kmitu R a jedná se vždy o negativní výchylku, která dokončuje komorový QRS komplex. Stejně jako u kmitu R se kmitů S může objevit více. Zobrazuje rozšíření depolarizace přes Purkyňova vlákna na pracovní myokard obou komor.
- Komplex  $QRS$  komplex se skládá ze tří kmitů, z negativního kmitu  $Q$ , vždy pozitivního kmitu R a vždy negativního kmitu S. Zobrazuje depolarizaci obou komor. Celý QRS komplex trvá  $0,006$  až  $0,1$  s.
- Vlna T představuje depolarizaci komor. Vlna T trvá 0,2 s a má výšku 2 až 8 mm.
- Interval QT jedná se o časový úsek, který začíná kmitem Q a končí koncem vlny T. Je projevem depolarizace a repolarizace komor. Interval QT trvá 0,34 až 0,42 s.
- Úsek  $ST$  jedná se o časový úsek mezi depolarizací a repolarizací komor, který se nachází mezi koncem S vlny a počátkem vlny T.
- <span id="page-25-0"></span>• Vlna U - je provejem depolarizace komor. Vlna U má výšku  $0.5$  až 1 mm.

### 3.2 12 svodové EKG

Tělesné tekutiny fungují jako dobré vodiče, lze snímat změny srdečních potenciálů i z povrchu těla. EKG se snímá z povrchu těla pacientů vhodným umístěním elektrod na kůži. Ke snížení přechodového odporu se kůže odmašťuje a potírá speciálním gelem. Existují elektrody balónkové a samolepící, u kterých je vodivý gel součástí. V dnešní době využivá nejběžnější EKG záznam dvanácti svodů, které vznikají zapojením devíti elektrod.

Snímání srdečních potenciálů zavedl na začátku 20. století holandský fyziolog Willem Eithoven, který využíval třech bipolárních končetinových svodů. Poté byly přidány unipolární končetinové svody a unipolární hrudní svody. Dnešní dvanácti svodové EKG je kombinace těchto svodů [6].

### <span id="page-26-0"></span>3.2.1 Einthovenovy svody

Einthovenovy bipolární končetinové svody se skládají ze tří svodů, které jsou označovány I, II a III [6]. Pomyslným propojením svodů vytvoříme tzv. Einthovenův trojúhelník. Ve vrcholech trojúhelníku jsou umístěny elektrody. Snímají se tři svody bipolárně, tzn. vždy dvě elektrody proti sobě viz. obr. [3.3.](#page-26-2)

Umístění svodů:

- I levá horní končetina X pravá horní končetina
- $\bullet$  II levá dolní končetina X pravá horní končetina
- <span id="page-26-2"></span>• III - levá dolní končetina X levá horní končetina

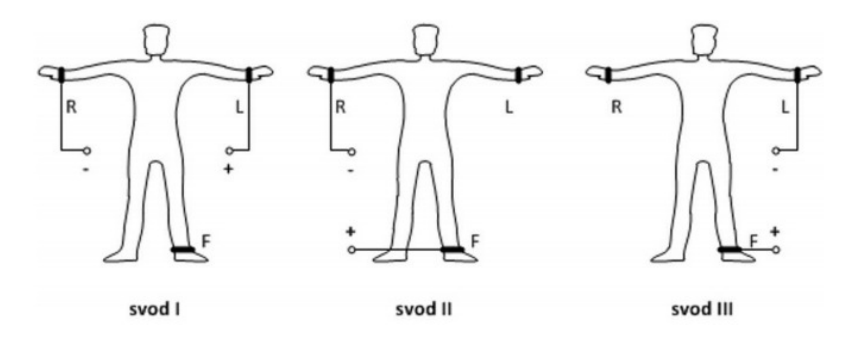

<span id="page-26-1"></span>Obrázek 3.3: Bipolární končetinové svody podle Eithovena [6].

### 3.2.2 Goldbergovy svody

Goldbergerovy unipolární končetinové svody se skládají ze tří svodů, které jsou označovány aVR, aVL, aVF [6]. Dosahují vyšší úrovně signálu než Einthovenovy svody, protože měření probíhá z každé elektrody vzhledem k aritmetickému průměru dalších dvou viz. obr. [3.4.](#page-27-1)

Umístění svodů:

- $aVR$  pravá horní končetina X dolní končetina a levá horní končetina
- $aVL$  levá horní končetina X dolní končetina a pravá horní končetina
- $aVF -$ dolní končetina X levá horní končetina a pravá horní končetina

<span id="page-27-1"></span>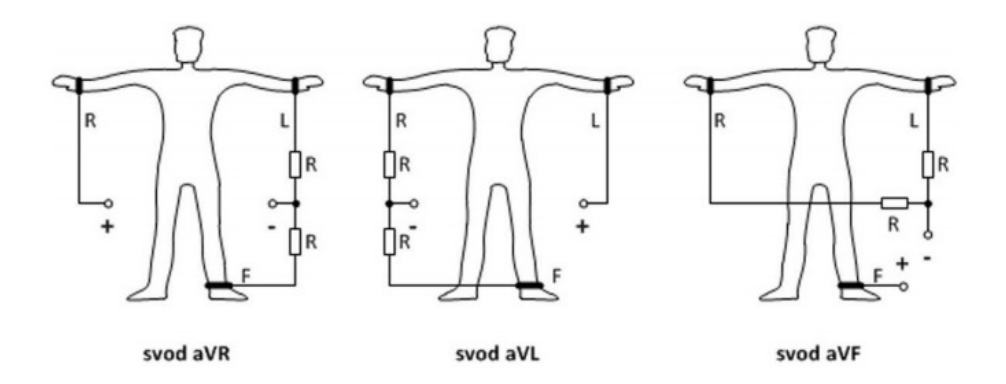

Obrázek 3.4: Unipolární končetinové svody dle Goldberga [6].

### <span id="page-27-0"></span>3.2.3 Wilsonovy svody

Wilsonovy unipolární hrudní svody se skládají z šesti svodů, které jsou označovány V1, V2, V3, V4, V5 a V6 [6]. Unipolární svody vznikají spojením aktivní elektrody s indiferentní elektrodou, která se označuje jako Wilsonova centrální svorka (WCT, CT) viz. obr. [3.5.](#page-28-0) WCT je aritmetický průměr třech končetinových elektrod.

Umístění svodů:

- V1 IV. mezižebří, parasterálně vpravo
- $V2$  IV. mezižebří, parasterálně vlevo
- $\bullet$  V3 mezi V2 a V4
- $V4$  V. mezižebří, levá medioklavikulární čára
- V5 V. mezižebří, levá přední axilární čára
- <span id="page-28-0"></span> $\bullet$  V6 - V. mezižebří, levá střední axilární čára

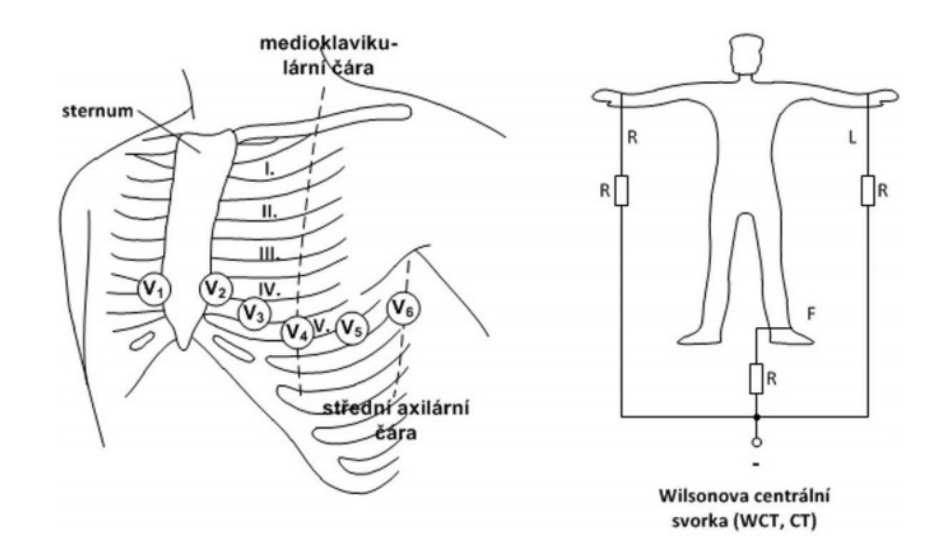

Obrázek 3.5: Unipolární Wilsonovy svody [6].

## <span id="page-29-0"></span>Kapitola 4

### Variabilita srdečního rytmu

Srdeční rytmus není za fyziologických podmínek zcela pravidelný. Pro popis těchto přirozených oscilací mezi po sobě následujícími srdečními stahy se používalo několik termínů, např. variabilita srdeční frekvence (cycle length variability), variabilita srdečních period (heart period variability) a variabilita intervalu RR (RR variability). V současné době se nejvíce používá termín variabilita srdečního rytmu (HRV - Heart Rate Variability), který v této práci budeme používat.

Roku 1965 Hon a Lee zjistili, že nebezpečí poškození plodu předcházely před očekávanými změnami tepové frekvence změny ve variabilitě rytmu [15]. Jedná se o první uznání klinické relevatnosti HRV. Během 80. let byla Ewingem vytvořena série testů pro detekci autonomní neuropatie u pacientů s cukrovkou [16]. Roku 1977 byl Wolfem poprvé konstatován vztah mezi zvýšeným rizikem mortality po infakrtu myokardu [17]. V roce 1981 použil Akselrod jako první metodu spektrální analýzy HRV pro kvantitativní hodnocení kardiovaskulární relugace [18]. Klinická důležitost HRV se ukázala ke konci 90. let, kdy bylo potrvzeno, že HRV je silným a nezávislým prediktorem mortality po akutním infarktu myokardu.

V 80. a 90. letech došlo k zjištění významného vztahu mezi autonomním nervovým systémem a srdeční úmrtností [12]. Experimentální údaje ukazují vztah mezi sklonem k smrtící arytmiím a znaky buď zvětšeného sympatiku, nebo snížené vagalní aktivity. Tyto údaje povzbudily vývoj kvantitativních ukazatelů autonomní aktivity. Heart rate variability (HRV) reprezentuje jeden z nejslibnějších takových ukazatelů. Zpopurazilo ho především snadné odvození tohoto měření. V současné době již mnoho komerčních zařízení umožňuje automatizované měření HRV. Smysl a význam mnoha různých měření HRV je více komplexní než je obecně chápáno, proto je zde potenciál pro chybné závěry.

<span id="page-29-1"></span>Rozpoznání těchto problémů vedlo roku 1995 Evropskou kardiologickou společnost (ESC - European Society of Cardiology) [8] a Sdružení pro srdeční rytmus (HRS -Heart Rhythm Society) [9] k založení uskupení, jejímž úkolem bylo zodpovědně vyvynout potřebné standardy [12].

### 4.1 Definice

Variabilita srdečního rytmu je parametr, který sleduje proměnlivost časových intervalů mezi jednotlivými srdečními systolami. Vynáší se jako závislost okamžitého srdečního pulsu (HR – Heart Rate) mezi dvěma po sobě jdoucími R vlnami na čase. Mezi metody použivané k detekci rytmu patří: EKG, krevní tlak a pletysmografický signál (pulsní vlna je snímána např. na prstu) [8]. EKG je považováno za nejlepší metodu pro detekci srdečního rytmu, protože poskytuje čistý záznam elektrické aktivity srdce, což usnadňuje odstranění srdečních rytmů nepocházejících ze sinoatriálního uzlu. HRV je nejčastěji vyhodnocováno z dlouhodobých (24 hodinových) a krátkodobých (5 minutových) záznamů EKG.

V HRV se odráží aktivace složek autonomního nervového systému, fyziologický a emocionální stav, fyzická aktivita a věk. Variabilita srdečního rytmu zobrazuje jakým způsobem je srdce schopné reagovat na nervové impulzy sympatiku a parasympatiku, které ovlivňůjí srdeční rytmus. Sympatikus zvyšuje srdeční tempo a parasympatikus ho naopak snižuje. Při absenci činnosti nervů sympatiku a parasympatiku, a zároveň s nízkou úrovní cirkulujících hormonů, dosahuje srdeční tep 100–120 tepů/min. Rychlost je v určitém okamžiku určena rozložením aktivity mezi nervus vagus, který rychlost zpomaluje, a mezi sympatikus, který ji zrychluje. Pokud je rychlost nižší než spontánní frekvence kardiostimulátoru, tak převládá aktivita vagusu, zatímco při vysoké srdeční frekvenci převládá aktivita sympatiku [8].

V současné době nejsou k dispozici žádné obecně přijímané standardní hodnoty HRV, které mohou být použity pro klinické účely. Obecně platí, že vysoké HRV znamená lepší adaptivitu srdce na okolní podmínky a nízké HRV horší adaptivitu. Klidové srdeční frekvence mohou být velmi rozdílné u různých subjektů, někteří mají 100 tepů/min, a jiní mají pouze 50 tepů/min. Vysoce trénovaní atleti mohou mít klidovou frekvenci pouze 40–50 tepů/min. Maximální frekvence je částečně závislá na věku, s tím že starší subjekty dosahují maxima při vysoké námaze o 20-30 tepů/min méně než frekvence, která je dosahována mladšími jedinci. HRV je ovlivněno řadou faktorů, mezi které patří:

• Věk - Rada prací postupně prokázala závislost HRV na věku [10]. HRV se významně snižuje se zvyšujícím věkem, a proto je nutné brát při interpretaci výsledků pacienta věk v úvahu.

- Dýchání Dýchání podstatnou měrou ovlivňuje HRV, a tím komplikuje vlastní analýzu HRV [10]. Tento vliv lze omezit kontrolovaným dýcháním pomocí metronomu. Je proto nutné, aby při interpretaci výsledků spektrální analýzy z krátkodobých záznamů byla v úvahu brána frekvence kontrolovaného dýchání, jinak by docházelo k nesprávným záměrům. HRV při nádechu roste a při výdechu klesá.
- Pravidelná fyzická zátěž Byl prokázán vzájemný vztah mezi fyzickým cvičením a HRV [10]. Ukázalo se, že pravidelná fyzická zátěž vede k zlepšení pokleslé HRV, a naopak při dlouhodobém nedostatku pohybu dochází ke snížení HRV. Velmi důležité je, že pravidelná zátěž představuje účinnou protekci proti náhlé srdeční smrti a zlepšuje snížené HRV po infarktu myokardu.
- Psychický stav Bylo dokázáno, že pokud je člověk dlouhodobě ve stresu dochází k zvýšení HRV. Naopak pokud je člověk v dobrém psychickém stavu má HRV nižší.

### <span id="page-31-0"></span>4.2 Metody analýzy variability srdečního rytmu

V této podkapitole jsou popsány metody analýzy HRV. Jedná se o dvě zcela rozdílné metody, první je v časové oblasti a druhá je ve frekveční oblasti. Metody v časové oblasti se dělí na statistické a geometrické, a metody ve frekveční oblasti se dělí na parametrické a neparametrické.

### <span id="page-31-1"></span>4.2.1 Metody v časové oblasti

Pro vyhodnocení změn srdečního rytmu může být použito několik metod. Nejjednoduší na provedení jsou metody v časové oblasti. U těchto metod je buď určena srdeční frekvence v každém časovém okamžiku, nebo intervaly mezi detekovanými komplexy. Při spojitém EKG záznamu je detekován každý QRS komplex, poté jsou určeny všechny NN (Normalto-Normal) intervaly nebo je určena okamžitá hodnota srdeční frekvence. NN intervaly jsou intervaly mezi sousedními QRS komplexy vzniklými síňovou depolarizací komor. Jednoduché parametry časové oblasti, které mohou být vypočteny jsou [11]:

- Průměrný NN interval.
- Průměrná srdeční frekvence.

### 4.2. METODY ANALÝZY VARIABILITY SRDEČNÍHO RYTMU 17

- Rozdíl mezi nejdelším a nejkratším NN intervalem.
- Rozdíl mezi srdeční frekvencí v noci a ve dne.

Další měření časové oblasti, které mohou být použity jsou:

- Parametry popisující vztah okamžité srdeční frekvence a dýchání.
- Tilt (test mentálního stresu a fyzického cvičení).
- Valsalvův manévr, při kterém dochází k násilnému vdechování.

Tyto parametry mohou být popsány buď jako rozdíly v srdeční frekvenci, nebo jako délka cyklu.

#### <span id="page-32-0"></span>4.2.1.1 Statistické metody

Ze série okamžitých srdečních frekvencí nebo časových intervalů mohou být vypočteny komplexnější statistické měření v časové oblasti, a to zejména u dlouhodobých záznamů. Tato měření mohou být rozdělena do dvou tříd [11]:

- Měření, která jsou odvozena z přímých měření intervalů NN nebo z okamžitých srdečních frekvencí.
- Měření, která jsou odvozena z rozdílů mezi NN intervaly viz tabulka [4.1.](#page-33-1)

Tyto proměnné mohou být odvozeny z analýzy celého elekrokardiografického záznamu, nebo mohou být vypočteny z kratších segmentů EKG signálu. Druhá metoda slouží k porovnání HRV při různých fyzických stavech, jako je např. odpočinek, spánek nebo fyzická aktivita.

Nejjednodušší parametr pro výpočet je SDNN, který odráží všechny cyklické složky zodpovědné za proměnlivost v časovém intervalu záznamu EKG. Nejedná se o dostatečně kvalitní statistický parametr, protože je závislý na délce záznamu EKG signálu. V praxi proto není vhodné porovnávat tento parametr u záznamů s různou délkou. Z tohoto důvodu došlo k určité standardizaci délek záznamu. Dnes se používají především záznamy krátkodobé (5 min) a dlouhodobé (24 hodin). Jiné běžně používané statistické parametry vypočtené z celého úseku záznamu jsou SDANN a SDNN index. Nejběžněji užívané parametry odvozené z rozdílů intervalů jsou RMSSD, NN50 a pNN50. Všechny tyto parametry krátkodobých rozdílů odhadují vysokofrekveční změny srdečního rytmu.

<span id="page-33-1"></span>

| Parametr     | Jednotka | Popis                                                           |
|--------------|----------|-----------------------------------------------------------------|
| SDNN         | ms       | Standardní odchylka všech NN intervalů.                         |
| ms           |          | Standardní odchylka průměrů všech NN intervalů každého 5        |
| SDANN        |          | minutového segmentu z celého záznamu.                           |
| <b>RMSSD</b> | ms       | Odmocnina průměru umocněných rozdílů po sobě jdoucích NN        |
|              |          | intervalu.                                                      |
| SDNN         | ms       | Průměr standardních odchylek všech NN intervalů každého 5       |
| index        |          | minutového segmentu z celého záznamu.                           |
| <b>SDSD</b>  | ms       | Standarní odchylka rozdílů po sobě jdoucích NN intervalů.       |
| NN50         |          | Počet dvojic po sobě jdoucích NN intervalů, u kterých je rozdíl |
| count        |          | více než 50 ms, z celého záznamu.                               |
|              | %        | Hodnota parametru NN50 podělená celkovým počtem NN              |
| pNN50        |          | intervalu.                                                      |

Tabulka 4.1: Statistické metody metody měření HRV

### <span id="page-33-0"></span>4.2.1.2 Geometrické metody

Série NN intervalů mohou být také převedeny do geometrických vzorů. Například jako vzor hustoty distribuce délky NN intervalů nebo jako vzor hustoty distribuce rozdílů délek sousedních NN intervalů. Také mohou být převedeny na Lorenzovu křivku NN intervalů nebo RR intervalů. Je používáno jednoduché pravidlo, které hodnotí variabilitu založenou na geometrických a/nebo grafických vlastnostech výsledného vzoru. Tři obecné postupy jsou používány v geometrických metodách [11]:

- Základní měření geometrických vzorů (např. šířka distribuce v histogramu ve specifické úrovni) je převedeno na míru HRV.
- Geometrický vzor je interpolovaný matematicky definovaným tvarem (např. aproximace histogramu trojúhelníkem nebo aproximace diferenčního histogramu exponenciální křivkou), a poté jsou používány parametry těchto matematických tvarů viz tabulka [4.2.](#page-34-1)
- Vzniklý geometrický tvar se rozdělí do několika kategorií, které reprezentují různé třídy HRV (např. eliptické, lineární a trojúhelníkové tvary Lorenzovy křivky).

Většina geometrických metod vyžaduje měření sekvencí RR nebo NN intervalů, a nebo jejich převod na diskrétní stupeň. Hlavní výhoda geometrických metod spočívá v jejich relativní nezávislosti na analytické kvalitě NN intervalů. Hlavní nevýhodou je potřeba přiměřeného množství NN intervalů ke konstrukci geometrických vzorů. K zabezpečení správných výsledků geometrických metod by měly být použity nejlepé 24 hodinové záznamy.

<span id="page-34-1"></span>

| Parametr       | Jednotka | Popis                                               |  |
|----------------|----------|-----------------------------------------------------|--|
| Trojúhelníkový |          | Celkový počet NN intervalů podělený výškou          |  |
| index HRV      |          | historogramu všech NN intervalů.                    |  |
|                |          | Šířka pásma minima umocněného rozdílu               |  |
| <b>TINN</b>    | ms       | trojúhelníkové interpolace maxima histogramu všech  |  |
|                |          | NN intervalu.                                       |  |
| Diferenciální  |          | Rozdíl mezi šířkami histogramu rozdílů mezi po sobě |  |
| index          | ms       | jdoucími NN intervaly měřených na zvolené výšce.    |  |

Tabulka 4.2: Geometrické metody metody měření HRV

### <span id="page-34-0"></span>4.2.2 Metody ve frekveční oblasti

Různé spektrální metody pro analýzu tachogramu byly používány od konce 70. let. Analýza výkonové spektrální hustoty (PSD – Power Spectral Density) poskytuje základní informace o tom, jak je výkon ve spektru rozdělen do jednotlivých frekvečních pásem. Nezávisle na použité metodě může být získán odhad skutečné PSD ze signálů pouze vhodnými matematickými algoritmy [11].

Metody pro výpočet PSD mohou být obecně děleny jako neparametrické a parametrické. Ve většině případů dochází ke srovnatelným výsledkům u obou metod.

Výhody neparametrických metod:

- Jednoduchost použitého algoritmu (nejčastěji FFT Fast Fourier Transform).
- Vysoká rychlost zpracování.

Výhody parametrických metod:

- Hladší spektrální složky, které lze rozlišit nezávisle na přednastavených frekvečních pásmech.
- Snadné pozdější zpracování spektra pomocí automatických výpočtů nízkofrekvečních a vysokofrekvečních výkonových složek.
- Přesný odhad PSD dokonce i na malém počtu vzorků.

Nutnost ověření vhodnosti zvoleného modelu patří mezi základní nevýhodu parametrických metod.

### <span id="page-35-0"></span>4.2.2.1 Spektrální složky krátkodobých záznamů

Tři hlavní spektrální složky se rozlišují ve vypočteném spektru krátkodobého záznamu:

- VLF (Very Low Frequency) Výkon v rozsahu velmi nízkých frekvencí.
- LF (Low Frequency) Výkon v rozsahu nízkých frekvencí.
- HF (High Frequency) Výkon v rozsahu vysokých frekvencí.

Měření spektrálních složek je obvykle v absolutních hodnotách výkonu (ms<sup>2</sup>), ale LF a HF jsou také měřeny v normalizovaných jednotkách (n.u.), které reprezentují relativní hodnotu výkonové složky v poměru k celkovému výkonu. Rozložení PSD a centrální frekvence LF a HF nejsou stálé, a mohou se lišit vzhledem ke změnám v autonomních modulacích srdeční periody. Složky LF a HF reprezentují chování nervového systému. LF reprezentuje sympatikus a HF parasympatikus. VLF složka je při posuzování krátkodobých záznamů zpochybnitelná, protože zatím neexistuje její fyziologické vysvětlení [11].

<span id="page-36-1"></span>

| Parametr        | Jednotka      | Popis                                             | Frekv. rozsah       |
|-----------------|---------------|---------------------------------------------------|---------------------|
| $5 \text{ min}$ |               |                                                   |                     |
| celkový         | $\text{ms}^2$ | Rozptyl NN intervalů v časovém segmentu.          | $\epsilon = 0.4$ Hz |
| výkon           |               |                                                   |                     |
| <b>VLF</b>      | $\text{ms}^2$ | Výkon v rozsahu velmi nízkých frekvencí.          | $\epsilon = 0.4$ Hz |
| LF              | $\text{ms}^2$ | Výkon v rozsahu nízkých frekvencí.                | $0.4 - 0.15$ Hz     |
| LF norm         |               | Výkon LF v normalizovaných jednotkách.            |                     |
|                 | n.u.          | $LF/(Celkový výkon-VLF)x100$                      |                     |
| <b>HF</b>       | $\text{ms}^2$ | Výkon v rozsahu vysokých frekvencí.               | $0.15 - 0.4$ Hz     |
| HF norm         |               | Výkon HF v normalizovaných jednotkách.            |                     |
|                 | n.u.          | $HF/(Cellkový výkon-VLF)x100$                     |                     |
| LF/HF           |               | Poměr LF $\mathrm{[ms^2]/HF}$ $\mathrm{[ms^2]}$ . |                     |

Tabulka 4.3: Analýza krátkodobých záznamů (5 minut)

### <span id="page-36-0"></span>4.2.2.2 Spektrální složky dlouhodobých záznamů

Spektrální analýza může být také použita k analýze sekvence NN intervalů v 24 hodinovém záznamu. Kromě složek VLF, LF a HF je u dlouhodobého záznamu navíc složka ULF (Ultra Low Frequency). U záznamů musíme mít na paměti problém stacionarity signálu (Stacionární signál má na rozdíl od nestacionárního v čase neměnné statistické vlastnosti jako např. střední hodnotu, distribuční funkci a rozptyl. Pokud se zvolí dostatečně dlouhý časový interval měření signálu, zjistí se stejné vlastnosti bez ohledu na posunutí na časové ose). Především fyziologické mechanismy modulací srdeční periody zodpovědné za výkonové složky LF a HF nemohou být považovány za stacionární behěm 24 hodinového záznamu. Proto spektrální analýza 24 hodinového záznamu, stejně jako spektrální výsledky získané z kratších úseků zprůměrovaných přes celých 24 hodin, po-skytuje průměry modulací přisuzované k LF a HF složkám viz. obr. [4.1](#page-37-1) [11].

<span id="page-37-1"></span>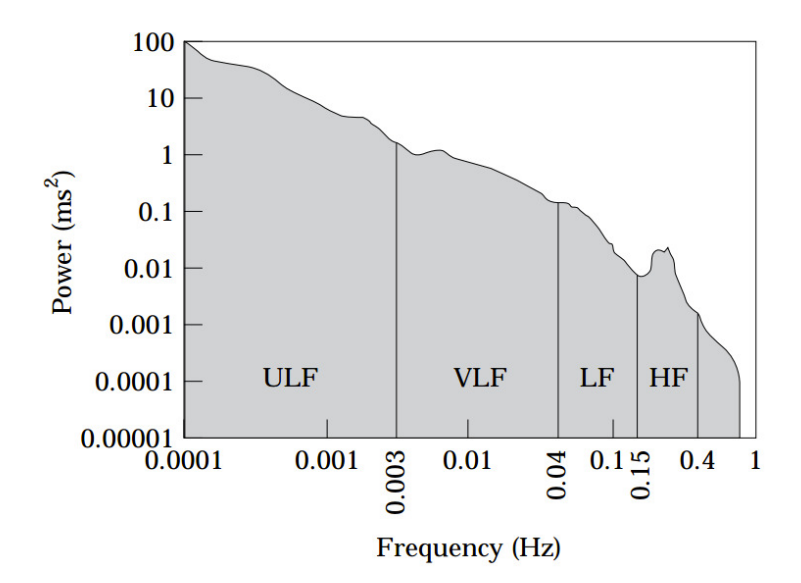

Obrázek 4.1: Příklad rozdělení výkonové spektrální hustoty získaný z celého dlouhodobého 24 hodinového záznamu [11].

<span id="page-37-2"></span>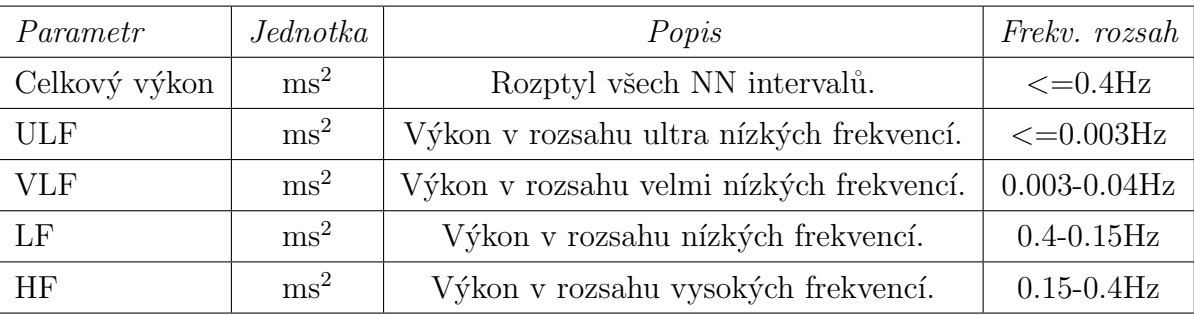

Tabulka 4.4: Analýza dlouhodobých záznamů (24 hodin)

#### <span id="page-37-0"></span>4.2.2.3 Technické požadavky a doporučení

U spektrální analýzy krátkodobého a dlouhodobého EKG signálu dochází k významným rozdílům ve výkladu výsledků, proto je vždy nutné analýzy striktně rozlišovat. Analyzovaný EKG signál by měl splňovat několik požadavků, které jsou nezbytné pro získání správného spektrálního odhadu [11]:

- Fyziologické mechanismy modulující srdeční rytmus by se neměly během záznamu měnit.
- Vzorkovací kmitočet musí být správně zvolený. Optimální vzorkovací frekvence EKG signálu je v rozsahu  $250 - 500$  MHz.
- Je nutné kontrolovat frekveční odezvu filtru a ověřit, zda spektrální složky nejsou významně ovlivněny.
- Pro nalezení stabilního východiskového bodu QRS je nutné použít dobře testovaný algoritmus.

Řada dat určených k spektrální analýze může být získána rozdílnými způsoby. Užitečná obrazová reprezentace dat je diskrétní série událostí (DES - discrete event series). Jedná se o nepravidelně navzorkovaný graf závislosti intervalů Ri-(Ri-1) na čase výskytu Ri. Také se používá spektrální analýza z pořadí okamžitých srdečních cyklů.

Spektrum signálu HRV je obecně vypočteno buď z tachogramu RR intervalu (graf závislosti délky R-R intervalů na počtu srdečních cyklů), nebo z interpolací DES, tím se získá spojitý signál jako funkce času. Taková volba může mít vliv na morfologii, měřené jednotky a na měření významných spektrálních parametrů. Za účelem standardizace těchto metod je navrženo použití tachogramu RR intervalu s parametrickou metodou nebo pravidelně vzorkovaná interpolace DES s neparametrickou metodou.

### <span id="page-38-0"></span>4.3 Požadavky na zařízení

V této části si popíšeme požadavky na komerční zařízení určené k analýze krátkodobého i dlouhodobého HRV. Dále jakou dobu trvání by měly mít EKG záznamy a jaké je klinické využití HRV.

### <span id="page-38-1"></span> $4.3.1$  EKG signál

<span id="page-38-2"></span>Pro nalezení FP (Fiducial Point) by diagnostické EKG zařízení měly mýt splněny tyto dobrovolné standardy: poměr signál/šum, šířka pásma a společný řežim odmítnutí. Podstatně nižší horní mezní frekvence pásma než je stanovena pro diagnostické zařízení (200 Hz) může vytvořit chyby v měření RR intervalů. Také omezená vzorkovací frekvence způsobuje chyby v HRV spektru, které narůstají se zvyšující se frekvencí, a tím se více ovlivňují vysoké frekvenční složky. Interpolace podvzorkovaného EKG signálu snižuje tyto chyby [11].

### 4.3.2 Doba trvání a okolnosti EKG záznamu

Ve studiích zkoumajících HRV je doba záznamu určená povahou každého vyšetření. Proto je standardizace nutná, a to zejména ve studiích zkoumajících fyziologický a klinický potenciál HRV.

Při vyšetřování krátkodobého záznamu by měly být metody ve frekvenční oblasti upřednostňovány před metodami v časové oblasti. Z důvodu zajištění stability signálu by měly záznamy trvat nejméně deseti násobek vlnové délky dolní mezní frekvence vyšetřované komponenty. Pro posouzení HF komponenty je nutný záznam délky cca 1 min a pro LF 2 min.

Z důvodů standardizace rozdílných studií zkoumajících krátkodobé HRV je preferována 5 min délka záznamu.

Pro vyšetření krátkodobého záznamu lze použít metody v časové oblasti, ale metody ve frekvenční oblasti obvykle poskytují snadněji zpracovatelné výsledky.

Obecně lze říci, že v metody v časové oblasti jsou ideální pro analýzu dlouhodobých záznamů. Velmi podstatná část dlouhodobého HRV je tvořena rozdílem mezi dnem a nocí. Proto by délka dlouhodobého záznamu, který je analyzováný pomocí metod v časové oblasti, měla být minimálně 18 hodin a měla by obsahovat celou noc.

### <span id="page-39-0"></span>4.3.3 Komerční zařízení

Komerční zařízení určené k analýze krátkodobého HRV by měla zahrnovat neparametrickou, a pokud možno i parametrickou spektrální analýzu.

Zařízení určená k analýze dlouhodobého HRV by měla obsahovat metody v časové oblasti všech čtyř standardních měření (SDNN, SDANN, RMSD a trojúhelníkový index HRV). Frekvenční analýza by měla být prováděna v 5 min segmentech. Pro výpočet HF, LF, VLF a ULF pomocí spektrální analýzy celkového 24 h záznamu by měla být analýza provedena s podobnou přesností vzorkovacího periodogramu jako u analýzy krátkodobé.

Strategie získávání dat pro HRV analýzy by měly kopírovat design popsaný obr. [4.2.](#page-40-1)

<span id="page-40-1"></span>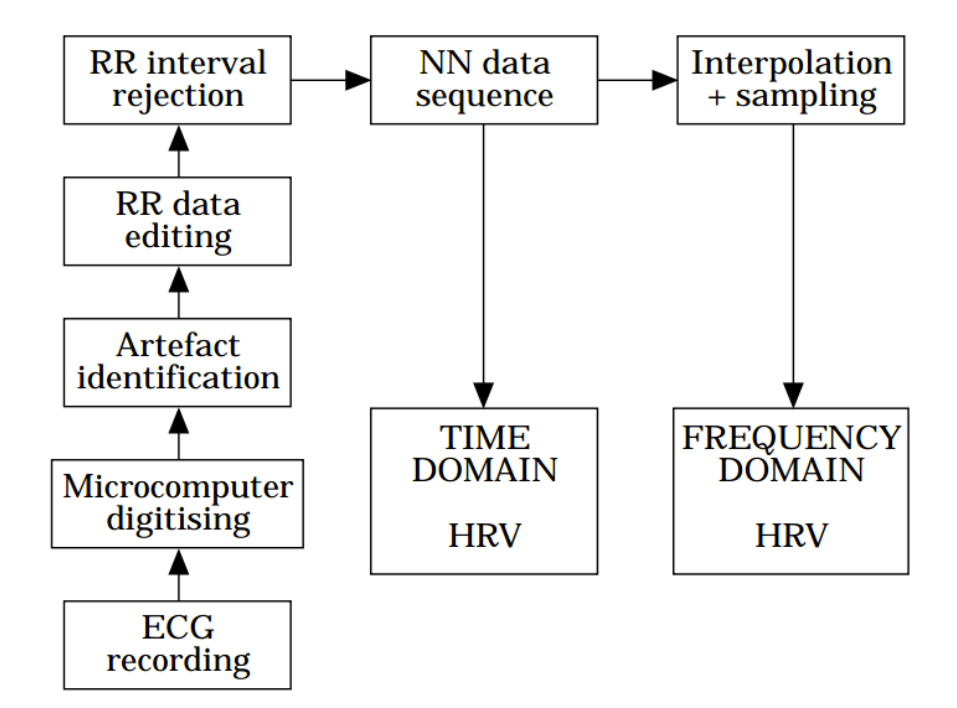

Obrázek 4.2: Blokové schéma shrnující jednotlivé kroky používané k záznamu a zpracování EKG signálu za účelem získat data pro analýzu HRV [11].

### <span id="page-40-0"></span>4.3.4 Klinické využití HRV

V klinické praxi se analýza variability srdečního rytmu nejčastěji používá jako ukazatel srdeční kondice pacienta. Spektrální analýza HRV se rutinně používá především u diabetické neuropatie a u pacientů po akutním infarktu myokardu. U diabetické autonomní neuropatie dochází k redukci spektrálního výkonu. K redukci celkového výkonu i jeho jednotlivých složek dochází také u pacientů po infarktu myokardu. Redukované HRV reflektuje sníženou srdeční vagovou aktivitu, a je považována za velmi silný prediktir mortality. HRV je využíváno také ve vrcholovém sportu. Kondiční trenér upravuje sportovcům tréninkové dávky dle výsledků analýzy variability srdečního rytmu.

Nezjištěné arytmické srdeční údery vážně ovlivňují výkonové spektrum HRV. Proto jsou obvykle RR intervaly pečlivě upraveny před analýzou HRV, pokud je ale analyzován 24 hodinový záznam je úprava velmi časově náročná [11].

## <span id="page-41-0"></span>Kapitola 5

## Praktická část

Arytmické QRS komplexy a artefakty, které nejsou detekovány během předzpracování EKG signálu vážně ovlivňují výkonové spektrum HRV. Proto jsou série RR intervalů obvykle pečlivě upravovány před analýzou HRV. Použíté datové sady neobsahují původní EKG signál, ale pouze RR intervaly.

Cílem této práce je v prostředí MATLAB vytvořit program na automatické odstranění arytmických QRS komplexů a artefaktů. Program bude sloužit pro předzpracování sportovních HRV dat. Nejdůležitější část programu je automatický filtr odlehlých hodnot v RR intervalech. Jako první je implementován filtr popsaný ve studii [13]. Filtr používá věkově závislý práh. U našich datových sad je ale věk subjektu neznámý, proto bude zvolena fixní hodnotu prahu.

Inspirován tímto filtrem vytvořím několik vlastních filtrů, které budou založeny na rozdílném principu přístupu k odlehlým hodnotám. Jelikož zatím neexistuje žádný standardizovaný systém hodnocení, který by porovnával úspěšnost filtrů, tak vytvořím vlastní systém. U každého optimalizovaného filtru se provede simulace, jejímž výsledkem jsou hodnoty systému hodnocení. Do výsledného programu bude naiplementován filtr, který v simulacích dosáhne nejlepších výsledků.

### <span id="page-41-1"></span>5.1 Studie

<span id="page-41-2"></span>Studie [13] s názvem "Automatic filtering of outliers in RR intervals before analysis of heart rate variability in Holter recordings: a comparison with careffuly edited data" se zabývá vytvořením automatického filtru odlehlých hodnot v RR intervalech, a následným porovnáním manuálně upravených dat a dat upravených vytvořeným filtrem.

### 5.1.1 Skupina subjektů

Studie je založena na datech ze 140 subjektů (73 mužů a 67 žen), které byly získány z databáze dříve provedených Holter záznamů u zdravých dospělých a mladých subjektů. Vzhledem k tomu, že se HRV mění s věkem, byly subjekty rozděleny do čtyř skupin:

- Děti ve věku  $1$  až  $14$  let (průměrný věk  $9$  let).
- Mladé subjekty ve věku 15 až 24 let (průměrný věk 19 let).
- Subjekty středního věku ve věku  $25$  až  $49$  let (průměrný věk  $38$  let).
- Starší subjekty ve věku 50 až 75 let (průměrný věk 62 roků).

<span id="page-42-0"></span>Všechny subjekty byly dobrovolníci a měli normální klidové EKG. Žádný ze subjektů neužívá léky, které ovlivňují kardiovaskulární regulaci.

### 5.1.2 EKG záznam

Všechny subjekty podstoupili standardní 24 hodinové ambulantní sledování elektrokardiogramu během každodenní činnosti pomocí standardního rekordéru. EKG údaje byly digitalizovány se vzorkovací frekvencí 128 Hz. EKG záznamy byly analyzovány pomocí systému Holter. Všechny nahrávky byly vyhodnoceny pomocí normálních postupů pro analýzu standardních 24 hodinových ambulantních záznamů EKG.

### <span id="page-42-1"></span>5.1.3 Datové sady

Tři různé soubory dat byly generovány na základě pečlivě upravené série RR intervalů a odpovídajících anotací každého QRS komplexu:

- Editovaná datová sada obsahující všechny RR intervaly, které byly spojeny s dvěma po sobě jdoucími normálními sinusovými QRS komplexy, s výjimkou prvního RR intervalu po nesinusovém QRS komplexu.
- Datová sada s artefakty vytvořená vložením syntetizovaných ektopických QRS komplexů do editované datové sady.

• Neupravená datová sada - vytvořená odstraněním všech anotací QRS komplexů, které odpovídaly nejhoršímu případu zcela neupravených dat. To znamená, že neupravená datová sada obsahuje RR intervaly vyplývající ze všech typů QRS komplexů, jako jsou normální QRS komplexy, ektopické QRS komplexy a artefakty.

### <span id="page-43-0"></span>5.1.4 Syntetizováné ektopické QRS komplexy

Pro zjištění účinosti filtrovacího algoritmu při odstranění ektopických QRS komplexů, které nebyly detekovány během editace, bylo  $1\%$  normálních QRS komplexů v editovaných datech nahrazeno syntetizovánými QRS komplexy. RR intervaly odpovídající ektopickým QRS komplexům byly konstruovány tak, aby jejich hodnota byla mezi  $30\%$  a  $100\%$ průměru čtyř předcházejících RR intervalů, hodnota byla určena generátorem náhodných čísel. RR interval po ektopickém QRS komplexu byl upraven tak, aby průměrný RR interval záznamu nebyl změněn. Počet syntetizovaných ektopických QRS komplexů byl vybrán na základě průměrného počtu nesinusových QRS komplexů v záznamu, který byl až 1%. Náhodný generátor byl také použit pro výběr místa kam je ektopický QRS komplex vložen, s omezením že tam musí být alespoň jeden normální RR interval mezi dvěma ektopickými QRS komplexy.

### <span id="page-43-1"></span>5.1.5 Automatický filtr

<span id="page-43-2"></span>Všechny datové sady byly filtrovány pomocí rekurzivního filtrování. V každé iteraci se odstranily všechny RR intervaly, které se lišily více než předem stanovený limit z průměru předchozího a následujícího RR intervalu. Většina odlehlých hodnot byla odstraněna v první iteraci, ale pro odstranění sekvence s několika po sobě jdoucími odlehlými hodnotami musí být filtrování opakováno, dokud není odstraněna žádná odlehlá hodnota. Nicméně, maximální počet iterací je nastaven na 20 iterací, aby se zabránilo odstranění hodnot z posloupnosti s velmi rychlými změnami tepové frekvence. Datová sada s artefakty byla použita pro vyhodnocení filtru za použití pěti různých prahových hodnot: 10, 20, 30, 40 a 50%.

### 5.1.6 Filtrování závislé na věku

Na základě zjištění při vyhodnocení filtračního algoritmu na datech s artefakty byl navržen věkově závislý práh. Práh byl vybrán, tak aby se lineárně zvyšoval od 20% ve věku 1 roku až na 40% ve věku 15 let, a poté lineárně klesá dolů na 20% ve věku 75 let. Účinek filtrování na základě věku byl hodnocen porovnáním HRV indexů před a po filtraci editované datové sady a neupravené datové sady.

Na obr. [5.1](#page-45-2) jsou ukázány příklady výkonových spekter HRV před a po filtraci ze tří různých dat od tří subjektů. Tyto subjekty byly vybrány, aby ukázaly vliv různých prahových hodnot v automatickém filtru. Obrázky vlevo ukazují výkonová spektra stanovená ze série editovaných RR intervalů, prostřední obrázky zobrazují vliv přidání syntetizováných ektopických QRS komplexů a data po filtrování. Pravé obrázky zobrazují výkonová spektra pro neupravená data, pokud byly všechny anotace odstraněny dříve, než byla použita filtrace.

Horní obrázky zobrazují výsledky subjektu s vysokou HRV (věk 20 let), kde filtrace s prahovou hodnotou menší než 20% měla za následek výrazně sníženou HRV ve srovnání s výkonovým spektrem editovaných dat. HRV nemohlo být stanoveno po filtraci dat s artefakty s prahem  $10\%$ , protože příliš mnoho QRS komplexů bylo odstraněno. Prostřední obrázky zobrazují data od subjektu s nízkou HRV (věk 70 let), kde byl vliv syntetizovaných ektopických QRS komplexů efektivně odstraněn filtrací se všemi hodnotami prahu. Spodní obrázky zobrazují výkonová spektra objektu s nízkou HRV (věk 73 let), kde časté supraventrikulární ektopické QRS komplexy nebyly odhaleny během úprav.

<span id="page-45-2"></span>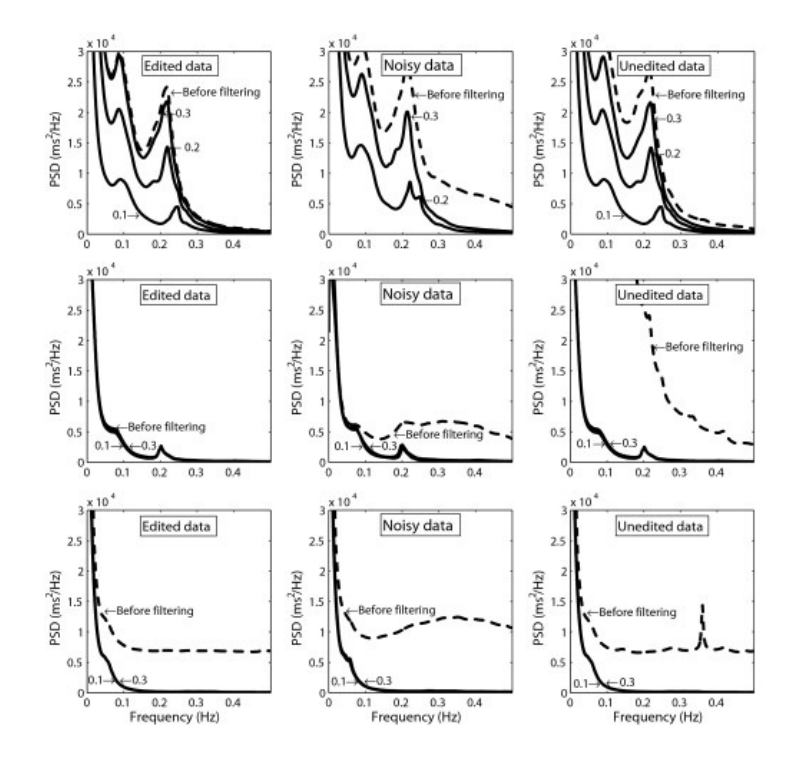

Obrázek 5.1: Výkonové spektrum HRV u třech subjektů před a po filtraci na rozdílných datových sadách: editovaná datová sada (vlevo), datová sada s artefakty (uprostřed) a neupravená datová sada (vpravo) [13].

### <span id="page-45-0"></span> $5.1.7$  Závěr

Studie ukázala, že automatické filtrování vedlo k ekvivalentní kvalitě HRV parametrů s parametry, které vznikly po důkladné editaci. Velikost rozdílů byl malá ve srovnání s průměrnými hodnotami každého parametru. Protože byly zřetelné rozdíly v HRV mezi subjekty různého věku, byl definován věkový práh pro zvýšení účinnosti automatické filtrace.

<span id="page-45-1"></span>Ukázalo se, že pečlivá editace všech zjištěných QRS komplexů v záznamu nemusí být nutná před analýzou HRV. Místo toho je asi dostatečné provedení běžných úprav, které jsou nezbytné pro pravidelnou Holter-EKG analýzu arytimie. Automatické filtrování by se mělo vždy použít pro odstranění nezjištěných nesinusových QRS komplexů. Automatická filtrace zjednodušuje analýzu HRV dlouhodobých záznamů, snižuje riziko falešně zvýšeného HRV z důvodu nezjištěných arytmií, a také pomáhá identifikovat objekty s velmi nepravidelným sinus rytmem.

### 5.2 Automatické filtry

Tato část popisuje vytvořené filtry, hodnotící systém a výsledky simulací. Každý z filtrů je založen na jiném principu detekce odlehlých hodnot. Filtry se skládájí ze dvou částí. První je detekce odlehlých hodnot a druhá část je jejich nahrazení. Pro nahrazení hodnot byly vytvořeny dva algoritmy CleanOut a CleanDiff. Jako první byl vytvořen filtr  $FindOut$ , který je popsaný v referenční studii [13]. Dále byly vytvořeny vlastní filtry  $FindMean$ , FindHL, FindOthers a FindDiff. Testování filtrů a jejich simulace probíhaly na 18 datových sadách [14]. Každá simulace je tvořena těmito kroky:

- Načtění datové sady.
- Vytvoření ektopických QRS komplexů.
- Použití testovaného filtru.
- Výpočet systému hodnocení.

Výsledky simulací jsou průměrné výsledky systému hodnocení a jejich směrodatná odchylka. Aby bylo možné co nejlépe porovnat vytvořené filtry jsou výsledky získány z 1800 simulací, na každé z 18 datových sad je provedeno 1000 simulací. Poté jsou výsledky simulací jednotlivých filtrů porovnány, a filtr s nejlepší dosaženými výsledky je naimplementován do výsledného programu.

Všechny níže uvedené obrázky zobrazující vytvoření ektopických QRS komplexů, indentifikaci artefaktů a data po filtraci, znázorňují stejný 5 minutový úsek z první datové sady.

### <span id="page-46-0"></span>5.2.1 Vytvoření ektopických QRS komplexů

Algoritmus pro vytvoření ektopických QRS komplexů vychází z referenční studie. Algoritmus nahradí v datech normální QRS komplexy za ektopické QRS komplexy. Pro zjištění přesnější účinnosti filtrů byly vytvořeny dvě simulace v první je nahrazeno 1% a v druhé simulaci jsou nahrazeny 3% normálních QRS komplexů. RR intervaly odpovídající ektopickým QRS komplexům jsou konstruovány tak, aby jejich hodnota byla mezi  $30\%$  a  $100\%$ průměru předcházejících RR intervalů. Hodnoty ektopických QRS komplexů, stejně jako místa kam jsou komplexy vloženy, jsou určeny generátorem náhodných čísel. Na obr. [5.2](#page-47-1) jsou zobrazeny původní data a data s 3% ektopických QRS komplexů.

<span id="page-47-1"></span>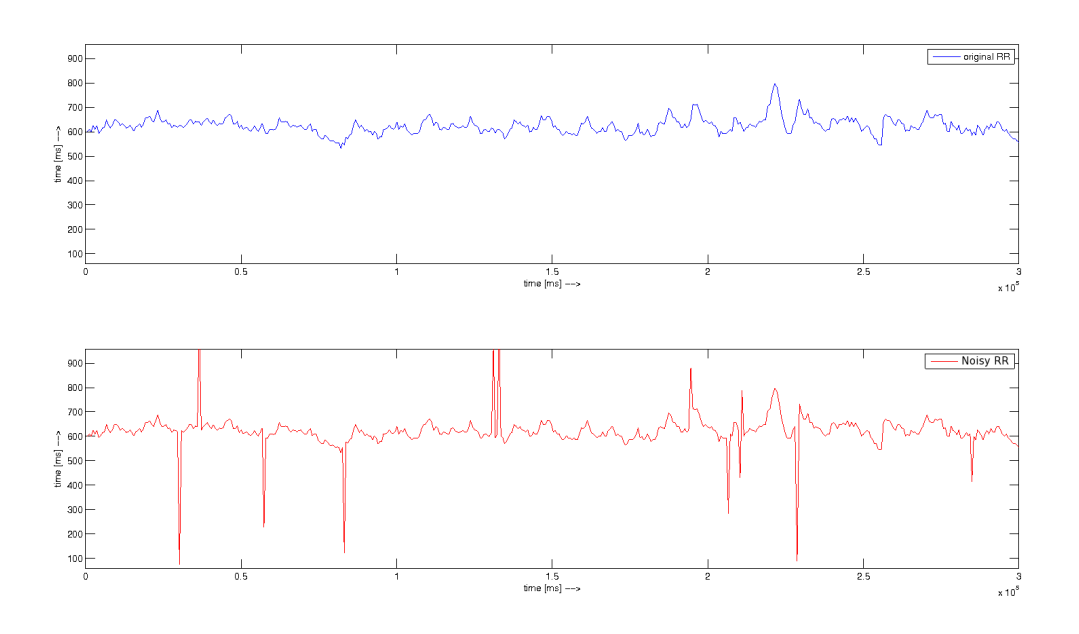

Obrázek 5.2: Původní data a data s 3% ektopických QRS komplexů.

### <span id="page-47-0"></span>5.2.2 Systém hodnocení

Podle mého vědomí v současnosti neexistuje žádný standardizovaný systém hodnocení, který by porovnával úspěšnost filtrů. Vytvořil jsem vlastní komplexní systém, který pomůže určit nejlepší automatický filtr. Výsledné hodnocení se skládá ze tří údajů:

- Senzitivita testu vyjadřuje úspěšnost s níž test zachytí přítomnost sledovaného jevu. V našem případě určuje kolik procent z vytvořených odlehlých hodnot bylo správně indentifikováno. 100% senzitivita znamená, že filtr nalezl každou odlehlou hodnotu.
- Specificita testu vyjadřuje schnopnost testu přesně vybrat případy u nichž sledovaný jev nenastává. V našem případě určuje kolik procent z normálních hodnot nebylo identifikováno jako hodnota odlehlá. 100% specificita znamená, že filtr neoznačil žádnou z normálních hodnot jako hodnotu odlehlou.
- Korelace je algoritmus, který umožňuje porovnávat signály a určit jejich podobnost. V našem případě určí podobnost původního signálu a signálu po filtraci.  $100\%$  korelace znamená, že jsou signály identické.

Při porovnání filtrů má nejvyšší váhu senzitivita a nejnižší specificita. Cílem této práce je nálezt filtr, který dosáhne velmi vysoké (98%+) senzitivity a korelace, ale také vysoké  $(96\%+)$  specificity.

### <span id="page-48-0"></span>5.2.3 Nahrazení ektopických QRS komplexů

Většina vytvořených filtrů nahrazuje odlehlé hodnoty pomocí rekurzivního filtrování. V každé iteraci jsou detekovány všechny RR intervaly, které se liší více než předem stanovený limit. Většina odlehlých hodnot je nahrazena v první iteraci, ale pro odstranění sekvence s několika po sobě jdoucími odlehlými hodnotami musí být filtrování opakováno. Pro nahrazení odlehlých hodnot byly vytvořeny tyto dva algoritmy:

#### <span id="page-48-1"></span>5.2.3.1 Algotimus CleanOut

Tento jednoduchý algoritmus nahradí jednotlivé odlehlé hodnoty průměrem předchozí a následující hodnoty. Sekvence odlehlých hodnot jsou nahrazeny v cyklu po jednotlivých hodnotách. Vstupem algoritmu je datová sada s artefakty  $x$  a nalezené indexy odlehlých hodnot *outliers*. Tento algoritmus používají filtry  $FindOut, FindHL$  a  $FindMean$ .

#### Algorithm 5.2.1:  $\text{CLEANOUT}(x, outliers)$

comment: *outliers* are indexes of found outliers in noisy data set x

Set x[outliers] to average of x[outliers – 1] and x[outliers + 1]

### <span id="page-48-2"></span>5.2.3.2 Algotimus CleanDiff

Tento algoritmus nenahrazuje sekvence odlehlých hodnot po jednotlivých hodnotách, ale nahrazuje celou sekvenci. Každá odlehlá hodnota ze sekvence je nastavena na součet průměru předchozí a následující hodnoty sekvence a 5% hodnotu rozdílu odlehlé hodnoty a průměru. Vstupem algoritmu je datová sada s artefakty x a pole *outliers* typu boolean, kde index odlehlé hodnoty má hodnotu true. Používají ho filtry  $FindDiff$  a  $FindOthers$ .

#### Algorithm 5.2.2:  $CLEANDIFF(x, outliers)$

for every outlier group

do  $\sqrt{ }$  $\begin{matrix} \end{matrix}$  $\begin{array}{c} \end{array}$  $n$  is first index of outlier group k is last index of outlier group Set std to average of  $x[n-1]$  and  $x[k+1]$ for  $i \leftarrow n$  to  $k$ do  $\left\{\n\det x[i]\n\t\text{to} std + (x[i] - std) * 0.05\n\right\}$ 

### <span id="page-49-0"></span>5.2.4 Automatické filtry

Tato část popisuje vytvořené filtry FindOut, FindMean, FindHL, FindOthers a FindDiff. Z těchto filtrů byla také vytvořena kombinace filtrů FindHL a FindOthers. U každého z filtrů je popis a pseudokód vytvořeného algoritmu.

Podle schopnosti odstranění sekvence s několika po sobě jdoucími odlehlými hodnotami můžeme filtry rozdělit do dvou skupin. V první skupině jsou to filtry  $FindOut$ ,  $FindMean$  a FindHL, které většinu odlehlých hodnot nahradí při první iteraci, ale pro odstranění sekvence musí být filtrování opakováno. Maximální počet iterací je u těchto filtrů nastaven na 10 iterací. Druhá skupina jsou filtry  $FindOthers$  a  $FindDiff$ , tyto filtry potřebují k nahrazení sekvence s několika po sobě jdoucími odlehlými hodnotami pouze jedinou iteraci. První skupina filtrů používá pro nahrazení odlehlých hodnot algoritmus *CleanOut* a druhá algoritmus *CleanDiff.* Vstupy algoritmů jsou datová sada x a limit lim, který je v našem případě  $30\%$ . Pouze algoritmus  $FindDiff$  má jako vstup jen datovou sadu x. Výstupem první skupiny filtrů jsou indexy detekovaných odlehlých hodnot. Výstupem druhé skupiny je pole typu boolean, kde index odlehlé hodnoty má hodnotu true.

<span id="page-50-2"></span>

| Automatický Filtr | Algoritmus nahrazení |
|-------------------|----------------------|
| FindOut           | CleanOut             |
| FindMean          | CleanOut             |
| FindHL            | CleanOut             |
| FindOthers        | CleanDiff            |
| FindDiff          | CleanDiff            |

Tabulka 5.1: Kombinace filtrů a algoritmů pro nahrazení odlehlých hodnot

### <span id="page-50-0"></span>5.2.4.1 Algoritmus FindOut

Algoritmus byl vytvořen dle popisu v referenční studii. V tomto filtru je RR interval označen jako odlehlá hodnota, pokud se jeho hodnota liší více než předem stanovený limit od průměru předchozího a následujícího RR intervalu. Vstupem je datová sada  $x$ a limit lim. Výstupem jsou indexy detekovaných odlehlých hodnot. Algoritmus využívá pro nahrazení odlehlých hodnot algoritmus CleanOut.

### Algorithm 5.2.3:  $\text{FINDOUT}(x, lim)$

Set  $N$  to length of  $x$ for  $n \leftarrow 2$  to  $N - 1$ do  $\sqrt{ }$  $\int$  $\overline{\mathcal{L}}$ Set avg to average of  $x[n-1]$  and  $x[n+1]$ if  $x[n] > avg * lim$  or  $x[n] < avg/lim$ then  $x[n]$  is an outlier

### <span id="page-50-1"></span>5.2.4.2 Algoritmus FindMean

Tento filtr vychází z principu, který je popsán v referenční studii. Pro nalezení artefaktů porovnává RR interval s průměrem okolních intervalů. Ve filtru FindOut byl průměr získán pouze z předchozího a následujícího intervalu. Tento algoritmus byl testován s různými počty okolních hodnot. Nejlepších výsledků dosahoval, pokud byl průměr počítán ze třech předchozích a následujících intervalů. V tomto filtru je RR interval označen jako odlehlá hodnota, pokud se jeho hodnota liší více než předem stanovený limit od průměru třech předchozích a následujících RR intervalů. Vstupem je datová sada  $x$  a limit lim. Výstupem jsou indexy detekovaných odlehlých hodnot. Algoritmus využívá pro nahrazení odlehlých hodnot algoritmus  $ClearOut$ .

```
Algorithm 5.2.4: FINDMEAN(x, lim)
```
Set  $N$  to length of  $x$ for  $n \leftarrow 4$  to  $N - 3$ do  $\sqrt{ }$  $\int$  $\overline{\mathcal{L}}$ Set avg to average of  $x[n-3:n-1]$  and  $x[n+1:n+1]$ if  $x[n] > avg * lim$  or  $x[n] < avg/lim$ then  $x[n]$  is an outlier

### <span id="page-51-0"></span>5.2.4.3 Algoritmus FindHL

Jedná se o jednoduchý filtr, který je založen na jiném principu než předchozí dva filtry. Pro nalezení artefaktu se porovnává hodnota pouze s předchozí a následující hodnotou. RR interval je označen jako odlehlá hodnota, pokud se jeho hodnota liší více než předem stanovený limit od předchozího a následujícího RR intervalu. Vstupem je datová sada  $x$ a limit  $lim.$  Výstupem jsou indexy detekovaných odlehlých hodnot. Algoritmus využívá pro nahrazení odlehlých hodnot algoritmus CleanOut.

Algorithm 5.2.5: FINDH $L(x, lim)$ 

Set  $N$  to length of  $x$ for  $n \leftarrow 2$  to  $N - 1$ do  $\sqrt{ }$  $\Bigg)$  $\overline{\mathcal{L}}$ if  $x[n] > x[n-1] * lim$  and  $x[n] > x[n+1] * lim$ then  $x[n]$  is an outlier else if  $x[n] < x[n-1]/lim$  and  $x[n] < x[n+1]/lim$ then  $x[n]$  is an outlier

#### <span id="page-52-0"></span>5.2.4.4 Algoritmus FindOthers

Tento filtr patří do druhé skupiny filtrů, která nahrazuje sekvence odlehlých hodnot v jediné iteraci. Vstupem je datová sada  $x$  a limit lim. Výstupem je pole typu boolean, kde index odlehlé hodnoty má hodnotu true. Filtr využívá pro nahrazení odlehlých hodnot algoritmus  $ClearDiff$ . Algoritmus hledá sekvence odlehlých hodnot. Nejdříve nalezne první odlehlou hodnotu, a poté testuje následující RR intervaly dokud nenalezne normální RR interval. RR intervaly od první odlehlé hodnoty do normálního intervalu jsou označeny jako odlehlé hodnoty.

#### Algorithm 5.2.6: FINDOTHERS $(x, lim)$

Set  $N$  to length of  $x$ for  $n \leftarrow 3$  to  $N - 2$ do  $\sqrt{ }$  $\begin{array}{c} \end{array}$  $\begin{array}{c} \end{array}$ if  $x[n+1] > x[n] * lim \text{ or } x[n+1] < x[n]/lim$ then  $\sqrt{ }$  $\int$  $\overline{\mathcal{L}}$  $k \leftarrow n + 1$ while  $x[k]$  is an outlier do  $k \leftarrow k + 1$  $x[n+1:k]$  are outliers

#### <span id="page-52-1"></span>5.2.4.5 Algoritmus FindDiff

Filtr pracuje na stejném principu jako minulý, ale k porovnání RR intervalů nepoužívá jejich hodnoty, ale hodnoty získané funkcí  $diff$ . Tato funkce vypočítá rozdíly mezi hodnotami sousedních RR intervalů. Algoritmus nejdříve nalezne první odlehlou hodnotu, a poté testuje následující RR intervaly dokud nenalezne normální RR interval. RR intervaly od první odlehlé hodnoty do normálního intervalu jsou označeny jako odlehlé hodnoty. Vstupem je datová sada  $x$ , a výstupem je pole typu boolean, kde index odlehlé hodnoty má hodnotu *true*. Algoritmus využívá pro nahrazení odlehlých hodnot algoritmus CleanDiff.

Algorithm 5.2.7:  $\text{FINDDFF}(x)$ 

Set  $N$  to length of  $x$  $d \leftarrow diff(x)$ **comment:**  $diff(x)$  calculates differences between adjacent elements of x for  $n \leftarrow 2$  to  $N - 1$ do  $\sqrt{ }$  $\begin{array}{c} \hline \end{array}$  comment:  $lim$  is value calculated from  $d$ if  $d[n] > lim$  or  $d[n] < -lim$ then  $\sqrt{ }$  $\Bigg)$  $\overline{\mathcal{L}}$  $k \leftarrow n + 1$ while  $x[k]$  is an outlier do  $k \leftarrow k + 1$  $x[n+1:k]$  are outliers

### <span id="page-53-0"></span>5.2.4.6 Kombinace filtrů FindHL a FindOthers

Bylo testováno celkem šest kombinací filtrů. První filtr byl vybrán z první skupiny  $(FindOut, FindMean \text{ a } FindHL)$  a druhý z druhé skupiny  $(FindOthers \text{ a } FindDiff)$ . Nejdříve je provedena jedna iterace filtru z první skupiny, která nahradí většinu odlehlých hodnot. Poté jsou zbylé odlehlé hodnoty nahrazeny filtrem z druhé skupiny, který potřebuje k nahrazení sekvencí odlehlých hodnot pouze jedinou iteraci. Nejlepších výsledků ze šesti kombinací dosáhla dvojice filtrů  $FindHL$  a  $FindOthers$ .

### <span id="page-54-0"></span>5.2.5 Výsledky simulací

Tato část zobrazuje výsledky simulací filtrů FindOut, FindMean, FindHL, FindOthers,  $FindDiff$  a kombinace  $FindHL$  a  $FindOthers$ . U každého z filtrů je popis výsledků, obrázek zobrazující datovou sadu obsahující 3% ektopických QRS komplexů po filtraci a tabulka s výsledky simulace. Na konci kapitoly jsou tabulky s celkovými výsledky všech filtrů. Pro porovnání obrázků znázorňující datovou sadu po filtraci je na obr. [5.3](#page-54-1) zobrazena původní datová sada. Všechny níže uvedené obrázky zobrazují 5 minutový úsek z první datové sady. U každého filtru je tabulka s výsledky simulace. Jedná se o výsledky systému hodnocení, které byly získány z 1800 simulací. Na každé z 18 datových sad bylo provedeno 1000 simulací.

<span id="page-54-1"></span>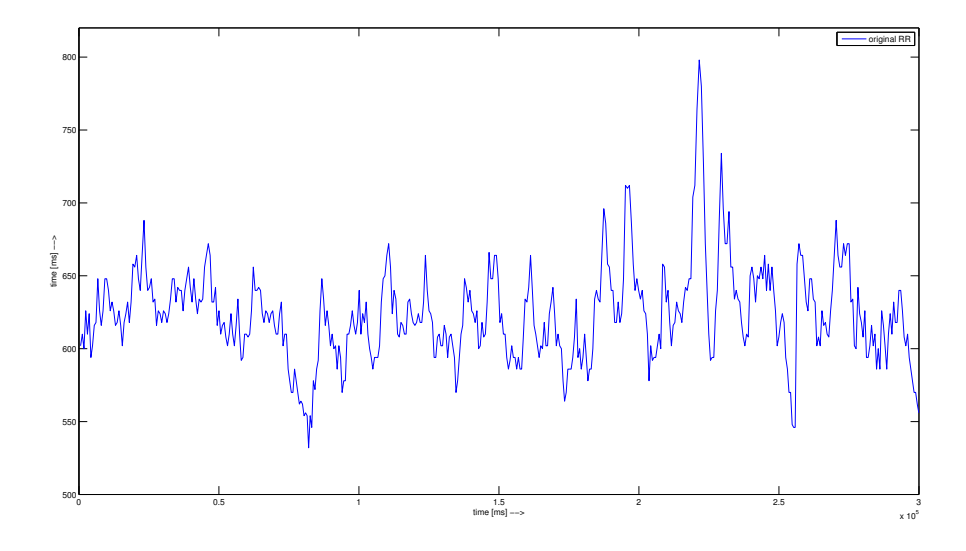

Obrázek 5.3: 5 minutový úsek z první datové sady.

#### <span id="page-55-0"></span>5.2.5.1 Filtr FindOut

Filtr dosáhl při 1% ektopických QRS komplexů velmi dobrých výsledků simulace, každý z testovaných údajů dosahoval vysokých hodnot (98,5-99%). Při zvýšení počtu ektopických QRS komplexů na  $3\%$  došlo k značnému snížení specificity  $(2,8\%)$  a korelace  $(2,2\%)$ , ale senzitivita zůstala skoro stejná. Filtr označuje značné množství normálních RR intervalů jako odlehlé hodnoty, a tím dochází k snížené korelaci signálů. Na obr. [5.4,](#page-55-1) který zobrazuje datovou sadu obsahující  $3\%$  ektopických QRS komplexů po filtraci filtrem  $FindOut$ , můžeme vidět nenalezenou sekvenci odlehlých hodnotu a několik upravených normálních RR intervalů.

<span id="page-55-1"></span>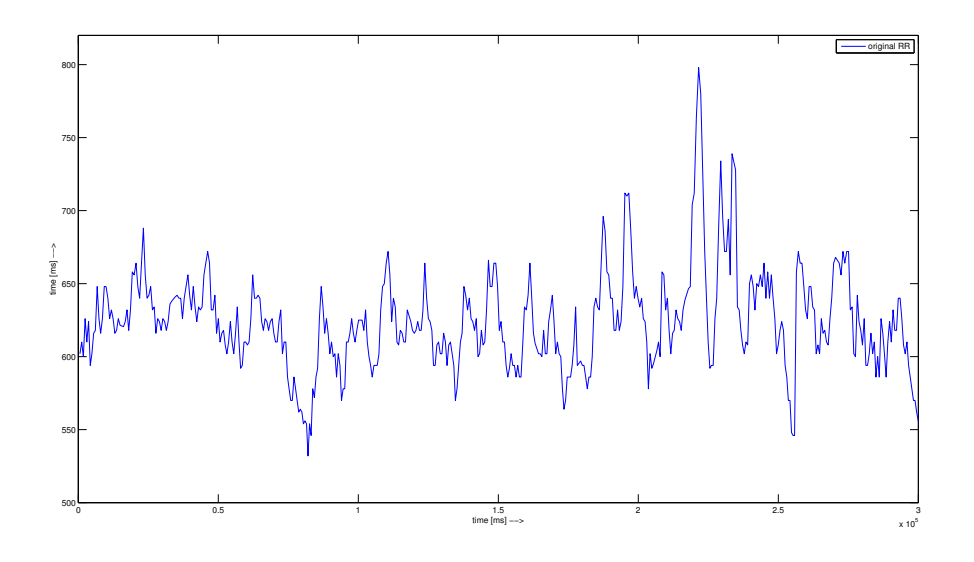

Obrázek 5.4: Data obsahující  $3\%$  ektopických QRS komplexů po filtraci algoritmem  $FindOut.$ 

<span id="page-55-2"></span>

| $Arte$ fkaty | Senzitivita | Specificita                                                  | Korelace |
|--------------|-------------|--------------------------------------------------------------|----------|
| 1,00%        |             | $98,79\% \pm 1,67$   $98,48\% \pm 0,24$   $99,01\% \pm 0,81$ |          |
| $3.00\%$     |             | $98,39\% \pm 1,16$   $95,64\% \pm 0,34$   $96,81\% \pm 1,71$ |          |

Tabulka 5.2: Výsledky simulací filtru  $FindOut$ 

#### <span id="page-56-0"></span>5.2.5.2 Filtr FindMean

Stejně jako filtr FindOut dosahuje tento filtr velmi dobrých výsledků při simulaci s  $1\%$ ektopických QRS komplexů. Hlavní rozdíl mezi těmito filtry nastavá při filtraci 3% ektopických QRS komplexů. Tyto dva filtry jsou založeny na stejném principu, pouze u filtru  $FindMean$  je porovnávací hodnota počítána z průměru více okolních RR intervalů. Tento rozdíl se ukázal jako velmi důležitý při filtraci 3% ektopických QRS komplexů, kde filtr  $FindMean$  dosahuje velmi vysokých hodnot specificity  $(99,55\%)$  a korelace  $(98,71\%)$ . Tento filtr dosahuje vynikajících hodnot simulace, což je i patrné na obr. [5.5,](#page-56-1) který je skoro totožný s obr. [5.3](#page-54-1) zobrazující původní data.

<span id="page-56-1"></span>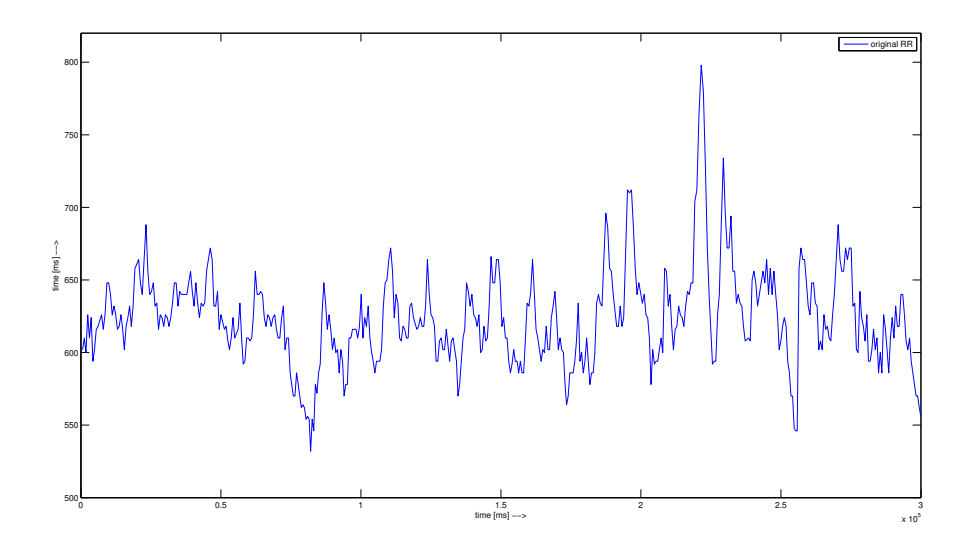

Obrázek 5.5: Data obsahující 3% ektopických QRS komplexů po filtraci algoritmem  $FindMean$ .

<span id="page-56-2"></span>

| $Arte$ fkaty | Senzitivita | Specificita                                                  | Korelace |
|--------------|-------------|--------------------------------------------------------------|----------|
| 1,00%        |             | $98,56\% \pm 1,79$   $99,79\% \pm 0,58$   $99,48\% \pm 0,93$ |          |
| $3.00\%$     |             | $98,41\% \pm 1,15$   $99,55\% \pm 0,64$   $98,71\% \pm 1,16$ |          |

Tabulka 5.3: Výsledky simulací filtru  $FindMean$ 

#### <span id="page-57-0"></span>5.2.5.3 Filtr FindHL

Filtr dosahuje podobných výsledků simulace při 1% a 3% ektopických QRS komplexů. V obouch případech dosáhl téměř 100% senzitivity, neidentifikuju tedy skoro žádné normální RR intervaly jako odlehlé hodnoty. Problémem tohoto filtru je ale nížší senzitivita, která je při $1\%$ ektopických QRS komplexů 97,39% a při $3\%$  pouze 96,44%. Filtr tedy nenalezne značné množství odlehlých hodnot. Tento jev můžeme vidět na obr. [5.6.](#page-57-1)

<span id="page-57-1"></span>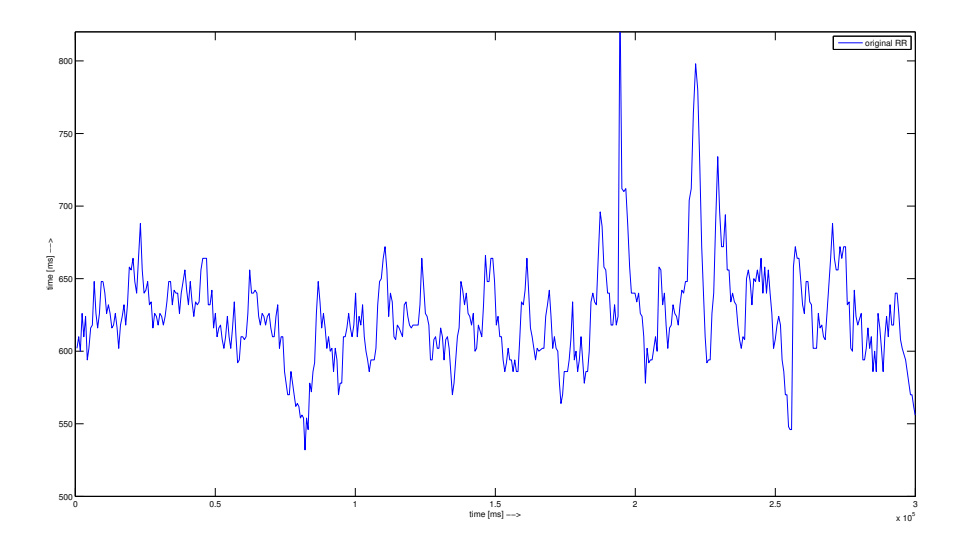

Obrázek 5.6: Data obsahující 3% ektopických QRS komplexů po filtraci algoritmem  $FindHL$ .

<span id="page-57-2"></span>

| $Arte$ fkaty | Senzitivita | Specificita                                                     | Korelace |
|--------------|-------------|-----------------------------------------------------------------|----------|
| 1,00%        |             | $97,39\% \pm 2,54 \mid 99,97\% \pm 0,006 \mid 99,67\% \pm 0,45$ |          |
| $3,00\%$     |             | $96,44\% \pm 1,15$   $99,93\% \pm 0,007$   $98,69\% \pm 1,07$   |          |

Tabulka 5.4: Výsledky simulací filtru  $FindHL$ 

### <span id="page-58-0"></span>5.2.5.4 Filtr FindOthers

Tento filtr dosahuje slabších výsledků podobně jako filtr FindOut. Největší slabinou tohoto filtru je nízká specificita, která při 3% ektopických QRS komplexů dosahuje 96,74%. Filtr nahradí 3,26% normálních RR intervalů viz. obr. [5.7.](#page-58-1) Ač samotný filtr nedosahuje optimálních výsledků simulace, tak v tab. [5.7](#page-60-2) uvidíme, že v kombinaci s filtrem z první skupiny dosahuje skvělých výsledků.

<span id="page-58-1"></span>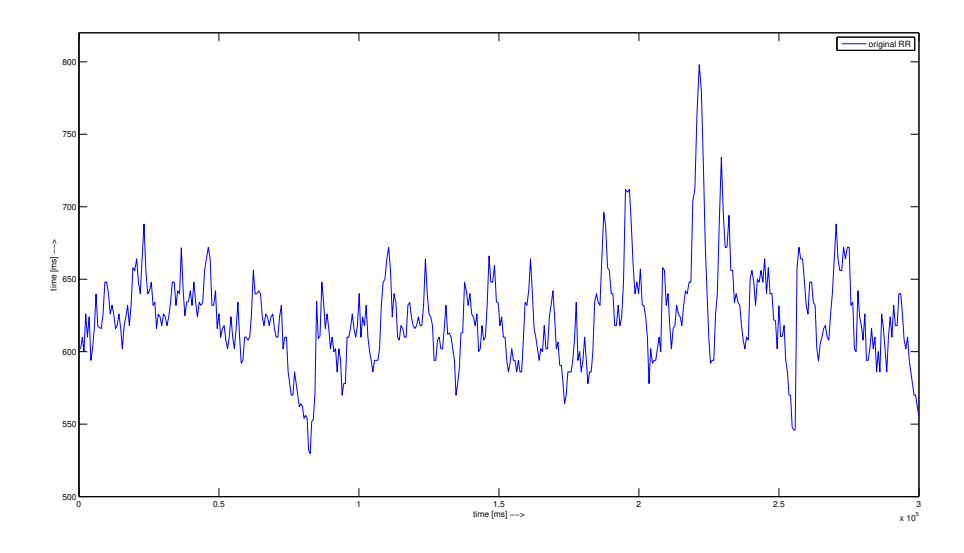

Obrázek 5.7: Data obsahující 3% ektopických QRS komplexů po filtraci algoritmem FindOthers.

<span id="page-58-2"></span>

| $Arte$ fkaty | $S$ enzitivita | Specificita                                                  | Korelace |
|--------------|----------------|--------------------------------------------------------------|----------|
| 1,00%        |                | $98,36\% \pm 1,90$   $98,63\% \pm 0,99$   $98,75\% \pm 2,31$ |          |
| $3,00\%$     |                | $98,19\% \pm 1,21$   $96,74\% \pm 0,96$   $97,06\% \pm 2,53$ |          |

Tabulka 5.5: Výsledky simulací filtru FindOthers

#### <span id="page-59-0"></span>5.2.5.5 Filtr FindDiff

Filtr dosahuje nejlepších výsledků simulací. Na rozdíl od ostatních filtrů dosahuje skoro totožných výsledků simulace při  $1\%$  a  $3\%$  ektopických QRS komplexů. U většiny filtrů dochází k značnému poklesu hodnot při zvýšení počtu artefaktů, ale u tohoto filtru jsou poklesy minimální. Filtr identifikuje téměř 100% odlehlých hodnot, a zároveň neoznačí skoro žádné normální RR intervaly. Téměř 99% korelace je také patrná na obr. [5.8,](#page-59-1) který je skoro totožný s obr. [5.3](#page-54-1) zobrazující původní data.

<span id="page-59-1"></span>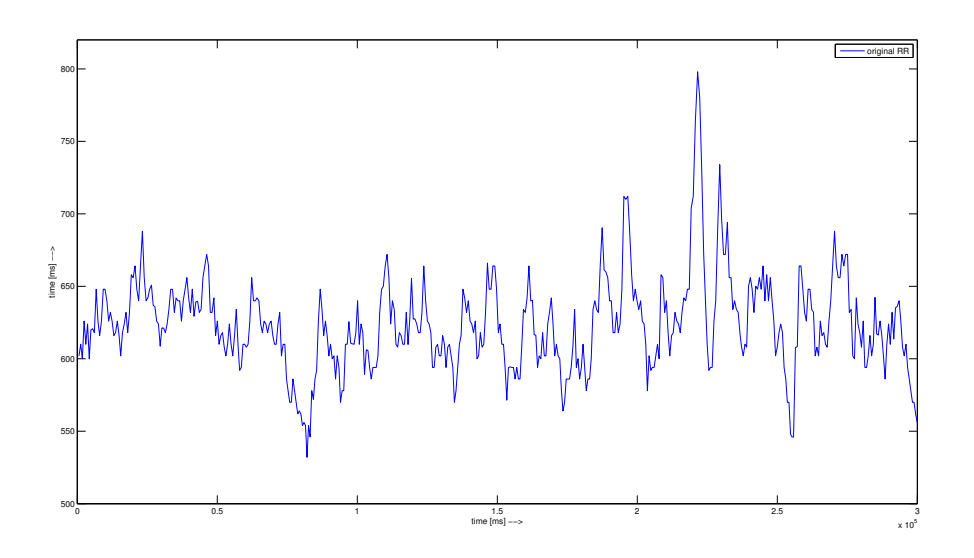

Obrázek 5.8: Data obsahující 3% ektopických QRS komplexů po filtraci algoritmem  $FindDiff.$ 

<span id="page-59-2"></span>

| $Arte$ fkaty | Senzitivita | Specificita                                                  | Korelace |
|--------------|-------------|--------------------------------------------------------------|----------|
| 1,00%        |             | $99,80\% \pm 0.77$   $99,30\% \pm 1.63$   $98,98\% \pm 2.21$ |          |
| $3,00\%$     |             | $99,27\% \pm 1,27$   $99,28\% \pm 1,21$   $98,75\% \pm 2,01$ |          |

Tabulka 5.6: Výsledky simulací filtru  $FindDiff$ 

#### <span id="page-60-0"></span>5.2.5.6 Kombinace filtrů FindHL a FindOthers

Je zajímavé, že nejlepších výsledků simulace dosáhla kombinace filtrů FindHL a FindOthers, které samostatně dosahovaly nejslabších výsledků. Filtr  $FindDiff$ , který dosáhl nejlepších výsledků, se ukázal jako nevhodný pro kombinaci s ostatními filtry. Stejně jako u předchozího filtru i u tohoto nedochází k poklesu hodnot při zvýšení počtu ektopických QRS komplexů. Tento filtr dosahuje skvělých hodnot v průměru 99% senzitivity, specifi-city a korelace. Skvělé výsledky filtru jsou vidět i na obr. [5.9](#page-60-1)

<span id="page-60-1"></span>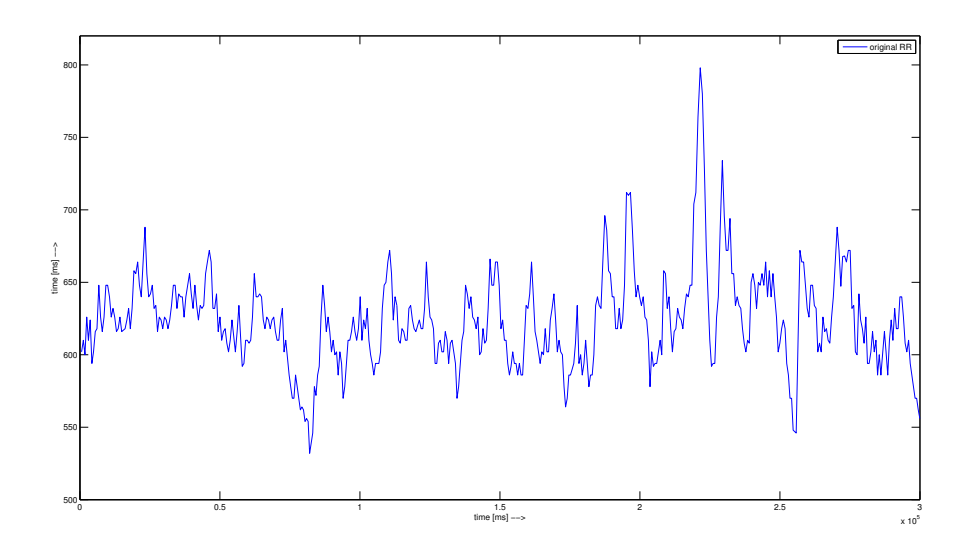

Obrázek 5.9: Data obsahující 3% ektopických QRS komplexů po filtraci algoritmy  $FindMean$  a  $FindOthers$ .

<span id="page-60-2"></span>

| $Arte$ fkaty | Senzitivita        | Specificita                                                  | Korelace |
|--------------|--------------------|--------------------------------------------------------------|----------|
| 1.00%        |                    | $99,32\% \pm 1,22$   $99,60\% \pm 0,95$   $99,13\% \pm 2,12$ |          |
| $3,00\%$     | $99.15\% \pm 0.81$ | $99,46\% \pm 0.94 \pm 98,99\% \pm 2.11$                      |          |

Tabulka 5.7: Výsledky simulací kombinace filtrů  $FindHL$  a  $FindOthers$ 

### <span id="page-61-0"></span>5.2.5.7 Celkové výsledky filtrů

Pro lepší porovnání výsledků filtrů jsou v této části zobrazeny dvě tabulky. První obsahuje výsledky po filtraci dat s 1% ektopických QRS komplexů a druhá tabulka zobrazuje výsledky filtrace dat s 3% ektopických QRS komplexů.

<span id="page-61-1"></span>

| Filtr                  | Senzitivita        | Specificita         | Korelace           |
|------------------------|--------------------|---------------------|--------------------|
| FindOut                | $98,79\% \pm 1,67$ | $98,48\% \pm 0,24$  | $99,01\% \pm 0,81$ |
| FindMean               | $98,56\% \pm 1,79$ | $99,79\% \pm 0.58$  | $99,48\% \pm 0,93$ |
| FindHL                 | $97,39\% \pm 2,54$ | $99,97\% \pm 0,006$ | $99,67\% \pm 0,45$ |
| FindOthers             | $98,36\% \pm 1,90$ | $98,63\% \pm 0,99$  | $98,75\% \pm 2,31$ |
| FindDiff               | $99,80\% \pm 0.77$ | $99,30\% \pm 1,63$  | $98,98\% \pm 2,21$ |
| $FindHL + Find Others$ | $99,32\% \pm 1,22$ | $99,60\% \pm 0.95$  | $99,13\% \pm 2,12$ |

Tabulka 5.8: Výsledky simulací filtrů (1% ektopických QRS komplexů)

<span id="page-61-2"></span>

| Filtr                  | Senzitivita        | Specificita         | Korelace           |
|------------------------|--------------------|---------------------|--------------------|
| FindOut                | $98,39\% \pm 1,16$ | $95,64\% \pm 0.34$  | $96,81\% \pm 1,71$ |
| FindMean               | $98,41\% \pm 1,15$ | $99,55\% \pm 0.64$  | $98,71\% \pm 1,16$ |
| FindHL                 | $96,44\% \pm 1,15$ | $99,93\% \pm 0,007$ | $98,69\% \pm 1,07$ |
| FindOthers             | $98,19\% \pm 1,21$ | $96,74\% \pm 0.96$  | $97,06\% \pm 2,53$ |
| FindDiff               | $99,27\% \pm 1,27$ | $99,28\% \pm 1,21$  | $98,75\% \pm 2,01$ |
| $FindHL + Find Others$ | $99,15\% \pm 0.81$ | $99,46\% \pm 0.94$  | $98,99\% \pm 2,11$ |

Tabulka 5.9: Výsledky simulací filtrů (3% ektopických QRS komplexů)

## <span id="page-62-0"></span>Kapitola 6

## Závěr

Cílem této práce bylo vytvoření programu pro automatické odstranění arytmických QRS komplexů a artefaktů, který značně zkrátí dobu potřebnou k editaci záznamu. Hlavní částí programu je automatický filtr odlehlých hodnot v RR intervalech. V práci byl vytvořen filtr $FindOut$ , který vychází z referenční studie s názvem "Automatic filtering of outliers in RR intervals before analysis of heart rate variability in Holter recordings: a comparison with careffuly edited data". Dále byly vytvořeny čtyři vlastní filtry ( $FindMean$ ,  $FindHL$ , FindOthers a FindDiff), a také kombinace filtrů FindHL a FindOthers. V rámci práce byl vytvořen vlastní hodnotící systém pro porovnání filtrů, který je založen na senzitivitě, specificitě a korelaci. Filtry byly důkladně otestovány, a u každého byla provedena simulace, jejímž výsledkem byly hodnoty údajů hodnotícího systému. Každý z filtrů dosahoval dobrých výsledků, ale nejlepších výsledků dosahovaly filtry  $FindMean$ ,  $FindDiff$  a kombinace filtrů  $FindHL$  a  $FindOthers$ . V simulaci s daty obsahujícími  $3\%$  ektopických QRS komplexů dosahovaly filtry těchto hodnot:

<span id="page-62-1"></span>

| Filtr               | Senzitivita | Specificita                                                  | Korelace           |
|---------------------|-------------|--------------------------------------------------------------|--------------------|
| FindMean            |             | $98,41\% \pm 1,15$   $99,55\% \pm 0,64$                      | $98,71\% \pm 1,16$ |
| FindDiff            |             | $99,27\% \pm 1,27$   $99,28\% \pm 1,21$                      | $98,75\% \pm 2,01$ |
| FindHL a FindOthers |             | $99,15\% \pm 0.81$   $99,46\% \pm 0.94$   $98,99\% \pm 2.11$ |                    |

Tabulka 6.1: Výsledky simulací nejlepších filtrů

Při porovnání filtrů má nejvyšší váhu senzitivita a nejnižší specificita. Cílem této práce bylo nálezt filtr, který dosáhne velmi vysoké  $(98\%) +$ ) senzitivity a korelace, ale také vysoké (96%+) specificity. Každý z těchto filtrů splňuje stanovený cíl. Kvůli nižší senzitivitě než mají filtry  $FindDiff$  a kombinace  $FindHL$  a  $FindOthers$  byl z finálního výběru odstraněn filtr FindMean. Rozhodnutí který z dvojice filtrů bude implementován do výsledného programu bylo složité, protože filtry dosahovaly velmi podobných výsledků. Nakonec byl zvolen filtr  $FindDiff$ , který dosahuje o 0,12% lepší senzitivity a má menší časovou složitost.

Pokud porovnáme výsledky filtru FindOut z referenční studie a nejlepšího vytvořeného filtru  $FindDiff$ , tak  $FindDiff$  dosáhl jednoznačně lepších hodnot při simulacích viz. tab. [6.2.](#page-63-0) Filtr  $FindDiff$  dosáhl při simulaci s daty obsahujícími  $3\%$  ektopických QRS komplexů značně lepší specificity a korelace.

<span id="page-63-0"></span>

| Filtr    | Senzitivita                                                  | Specificita | Korelace |
|----------|--------------------------------------------------------------|-------------|----------|
| FindOut  | $98,39\% \pm 1,16$   $95,64\% \pm 0,34$   $96,81\% \pm 1,71$ |             |          |
| FindDiff | $99,27\% \pm 1,27$   $99,28\% \pm 1,21$   $98,75\% \pm 2,01$ |             |          |

Tabulka 6.2: Porovnání filtrů  $FindOut$  a  $FindDiff$ 

Cílem této práce bylo vytvoření programu, který odstraní velkou většinu arytmických QRS komplexů a artefaktů, a zárověň minimálně ovlivní podobu signálu. Výsledný program s automatickým filtrem  $FindDiff$  splňujě tyto požadavky. Filtr identifikuje správně 99,27% odlehlých hodnot, a zároveň označí pouze  $0,72\%$  normálních RR intervalů jako odlehlé hodnoty.

### <span id="page-64-0"></span>Literatura

- $[1]$  Převodní systém srdeční  $[online]$ . 2011  $[cit. 2013-10-03]$ . Dostupné z: [http:](http://www.wikiskripta.eu/index.php/Prevodni-system-srdecni) //www.wikiskripta.eu/index.[php/Prevodni-system-srdecni](http://www.wikiskripta.eu/index.php/Prevodni-system-srdecni).
- [2] Bioelectromagnetism [online]. 1995 [cit. 2013-10-03]. Dostupn´e z: [http://](http://www.bem.fi/book/) www.bem.[fi/book/](http://www.bem.fi/book/).
- [3] Srdce [online]. 2011 [cit. 2013-10-03]. Dostupné z:  $http://www.wikipedia.eu/$ index.[php/srdce](http://www.wikiskripta.eu/index.php/srdce).
- [4] Anatomie srdce [online]. 2012 [cit. 2013-10-02]. Dostupn´e z: [http://](http://www.tymprozdravi.cz/Public/Edukacni-materialy/Anatomie-srdce.aspx) www.tymprozdravi.[cz/Public/Edukacni-materialy/Anatomie-srdce](http://www.tymprozdravi.cz/Public/Edukacni-materialy/Anatomie-srdce.aspx).aspx.
- [5] Srdce a cévy [online].  $2013$  [cit.  $2013$ -10-03]. Dostupné z: [http://](http://www.kardiochirurgie.cz/srdce-a-cevy) www.kardiochirurgie.[cz/srdce-a-cevy](http://www.kardiochirurgie.cz/srdce-a-cevy).
- [6] Příručka pro kompletaci výukové sady biomedicínského inženýrství [online]. 2011 [cit. 2013-10-21]. Dostupné z: http://bmeng.vsb.[cz/vystupy/Akt](http://bmeng.vsb.cz/vystupy/Akt_3/SW/manual/manual.pdf)\_3/SW/manual/ [manual](http://bmeng.vsb.cz/vystupy/Akt_3/SW/manual/manual.pdf).pdf.
- $|7|$  Elektrokardiografie  $|0|$ online. 2011  $|$ cit. 2013-10-21. Dostupné z: [http://](http://www.wikiskripta.eu/index.php/Elektrokardiografie) www.wikiskripta.eu/index.[php/Elektrokardiografie](http://www.wikiskripta.eu/index.php/Elektrokardiografie).
- [8] A. J. CAMM M. MALIK. Dynamic Electrocardiography. Blackwell Futura, 2004.
- [9] European society of cardiology [online]. Dostupné z: [http://www](http://www.escardio.org/).escardio.org/.
- [10] Heart rhythm society [online]. Dostupn´e z: [http://www](http://www.hrsonline.org/).hrsonline.org/.
- [11] J. KAUTZNER. Variabilita srdeˇcn´ıho rytmu a jej´ı klinick´a pouˇzitelnost, II. ˇc´ast. Cor Vasa, 1998.
- [12] Heart rate variability: Standards of measurement, physiological interpretation, and clinical use. European Heart Journal, 17:354–81, 1996.
- [13] A. RYDBERG U. WIKLUND M. KARLSON, R. HORNSTEN. Automatic filtering of outliers in rr intervals before analysis of heart rate variability in holter recordings: a comparison with carefully edited data. BioMedical Engineering OnLine, 2012.
- [14] L. GLASS J. M. HAUSDORFF P. Ch. IVANOV R. G. MARK J. E. MIETUS G. B. MOODY C.-K. PENG H. E. STANLEY. A. L. GOLDBERGER, L. A. N. AMARAL. Physiobank, physiotoolkit, and physionet: Components of a new research resource for complex physiologic signals., 2000. Dostupné z: [http://www](http://www.physionet.org/physiobank/database/#ecg).physionet.org/ [physiobank/database/#ecg](http://www.physionet.org/physiobank/database/#ecg).
- [15] LEE S.T. HON E.H. Electronic evaluationts of the fetal heart rate patterns preceding fetal death, further observations. Am J Obstet Gynec, 87:814–26, 1965.
- [16] YOUNG R.J. CLARKE B.F. EWING D.J., MARTIN C.N. The value of cardiovascular autonomic function tests: 10 years experience in diabates. Diabetic Care, 8:491–8, 1985.
- [17] HUNT D. SLOMAN J.G. WOLF M.M., VARIGOS G.A. Sinus arrhytmia in acute myocardial infarction. Med J Australia, 2:52–3, 1978.
- [18] UBEL F.A. SHANNON D.C. BARGER A.C. COHEN R.J. AKSELROD S., GOR-DON D. Power spectrum analysis of heart rate fluctuation: a quantitative probe of beat to beat cardiovascular control. Science, 213:220–2, 1981.

# <span id="page-66-0"></span>Příloha A

## Obsah přiloženého CD

K práci je přiložené CD s elektronickou kopií bakalářské práce a složkou se zdrojovýmí kódy.

- hnizdlu1\_BP\_2014.pdf
- $\bullet~$ složka clean<br>Outliers